# CSEE4840 Embedded Systems Final Report: Tanks

Quinn Booth (qab2004) Ganesan Narayanan (grn2112) Ana Maria Rodriguez (amr2343)

May 11, 2023

## **Table of Contents**

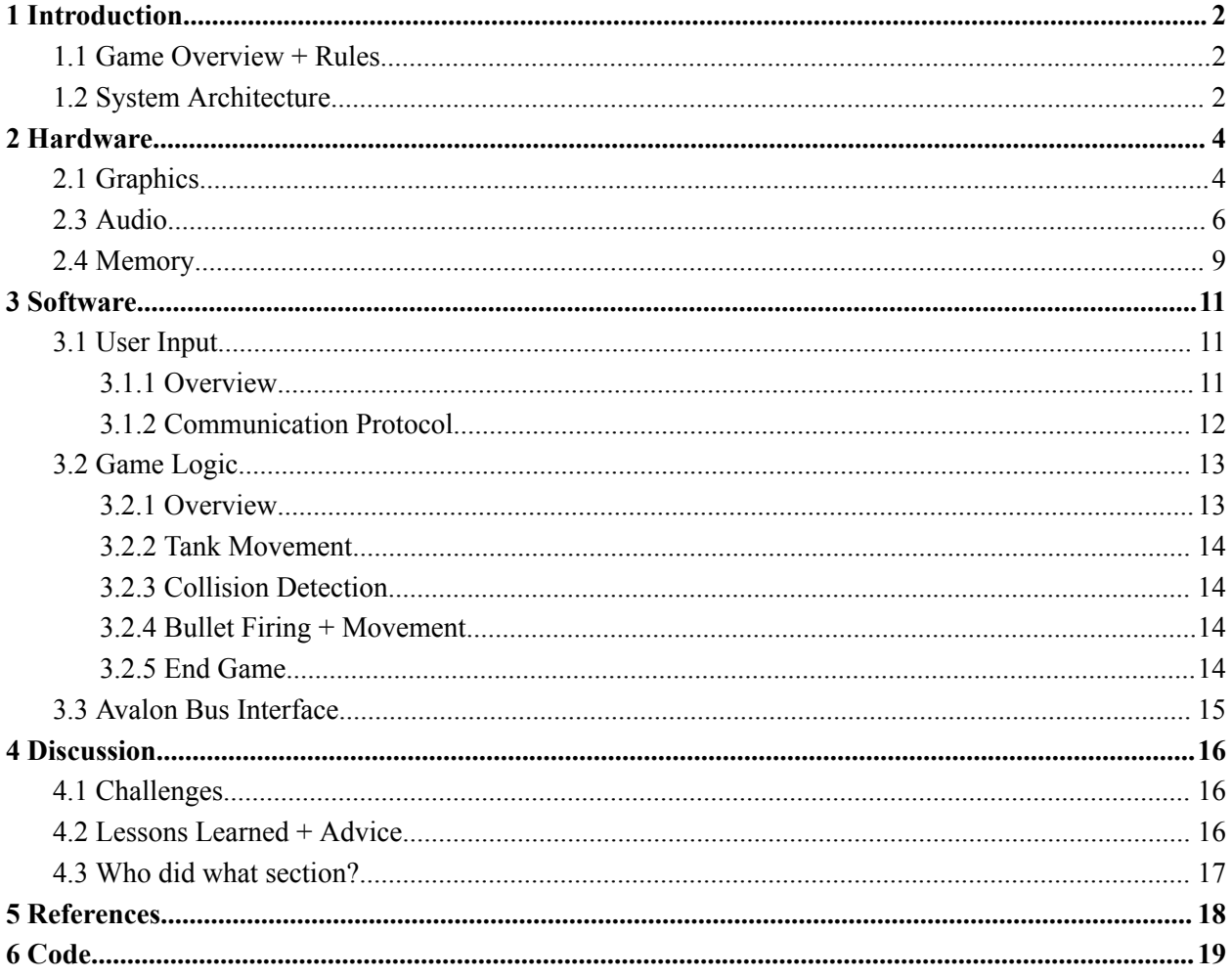

## <span id="page-1-0"></span>**1 Introduction**

#### <span id="page-1-1"></span>1.1 Game Overview + Rules

Our game of Tanks is a 2-player tank maze game based on the original Tank arcade game developed in 1974 by a subsidiary of Atari. In our game, two players move tanks around in a maze viewed from above, while attempting to shoot the opposing player's tank. Players use game controllers to control their tank, moving with the arrow buttons and shooting bullets with the A button. Bullets cannot go through walls and when a bullet hits the other player's tank, it explodes and they gain 100 points. The first player to reach 500 points wins.

Upon startup, Player 1 must select the map to be played. We have designed three different maps for the players to select. Using the up/down arrows on the controller, they can select from the desired stage, with higher number stages being more complex in maze design. To start the game, Player 1 must press the A button. Once a player reaches 500 points and wins, the game is over and the players are taken back to the stage selection screen.

### <span id="page-1-2"></span>1.2 System Architecture

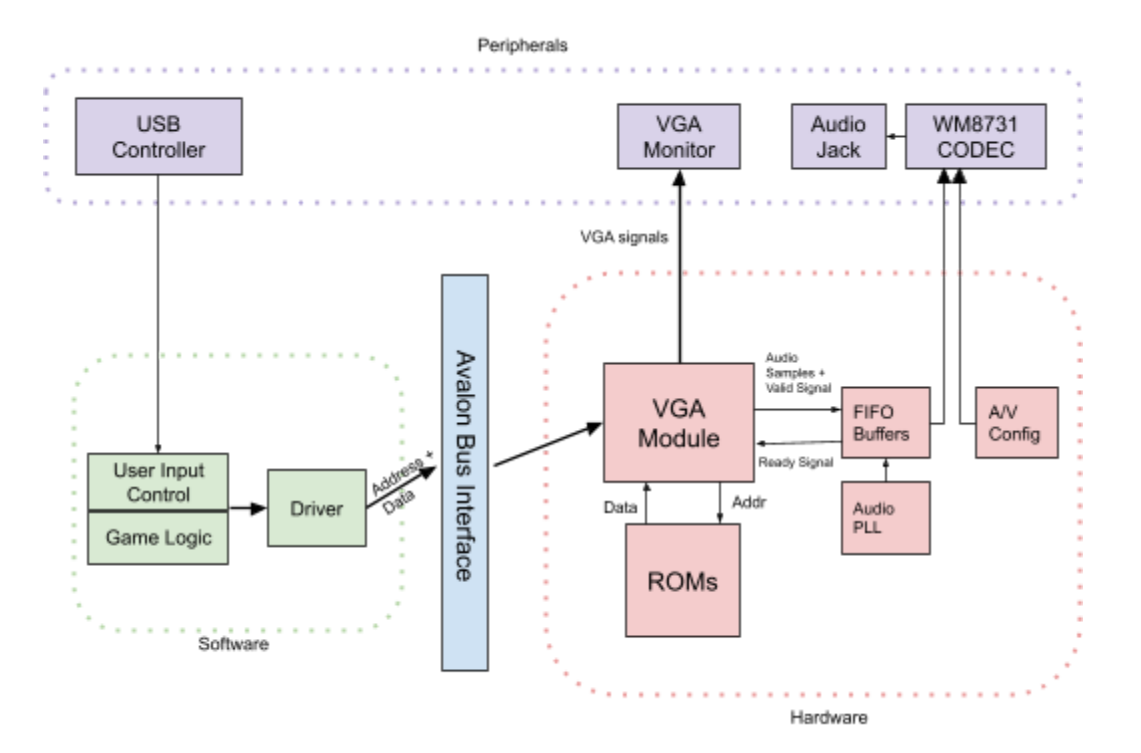

Figure 1.2: Block Diagram

Players control the movement of tanks using game controllers, interfacing with the software controlling the game logic by communicating through the USB protocol. The software then communicates to the FPGA hardware using a device driver, which then handles displaying the graphics for the game on the VGA monitor and decides when to play audio cues.

The software components involve the main game logic hello.c file, which handles the logic of tank movement, bullet shooting, and scoring. The controller.c file recognizes and initializes inputs from the USB controller controllers so that the game logic can be carried out, communicating through the USB protocol and libusb library. Finally, the vga ball.c file device driver communicates to the vga\_module.sv through the Avalon bus interface to update the graphics that will be displayed on the VGA monitor based on the game logic.

The hardware peripherals include the USB controllers, through which players input is passed, and the VGA monitor, which displays the output of the game itself. The hardware consists of on-chip memory ROMs on the FPGA in which all the necessary sprite data will be stored and the vga ball module file that displays the requisite graphical information based on the screen location on the VGA display. The vga\_ball module sends addresses to the ROMs which returns the requested output sprite data. It then communicates with the VGA monitor hardware peripheral to display the graphics. Additionally, we connect earbuds or a speaker to the WM8731 CODEC.

## <span id="page-3-0"></span>**2 Hardware**

## <span id="page-3-1"></span>2.1 Graphics

The main hardware algorithm is the logic to display the graphics. The sprites we used for our graphics are stored in on chip memory ROMs created and configured through the on-chip system memory IP blocks in Platform Designer.

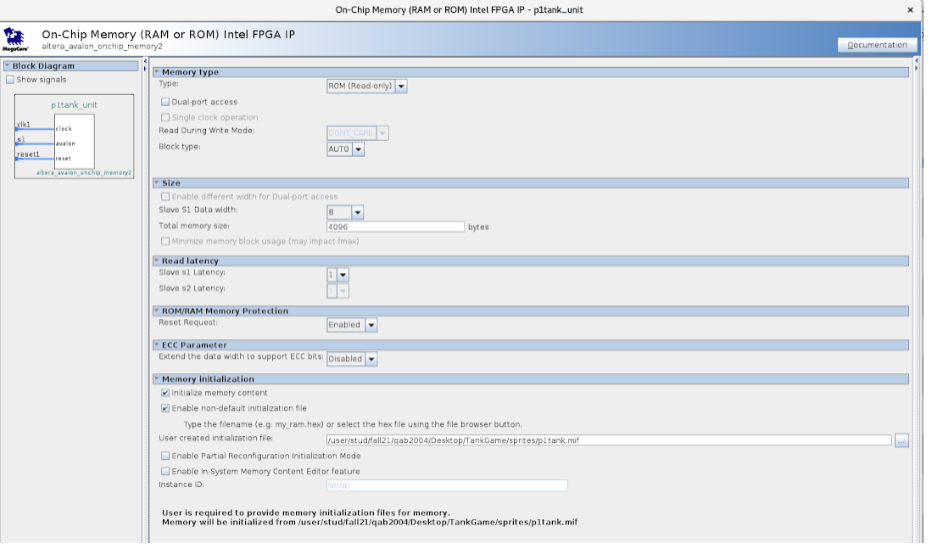

Figure 2.1a: ROM configuration in Platform Designer

The .png images for our sprites (taken from the Battle City game) were converted into .mif memory initialization files to prepopulate the ROMs.

| $\mathbf{1}$    | $WIDTH = 8;$                |  |  |  |  |  |  |
|-----------------|-----------------------------|--|--|--|--|--|--|
| $\overline{2}$  | $DEPTH = 4096$ ;            |  |  |  |  |  |  |
| 3               | ADDRESS RADIX = DEC;        |  |  |  |  |  |  |
| 4               | DATA RADIX = $HEX$ ;        |  |  |  |  |  |  |
| 5               | <b>CONTENT BEGIN</b>        |  |  |  |  |  |  |
| 6               |                             |  |  |  |  |  |  |
| 7               | 0 : F;                      |  |  |  |  |  |  |
| 8               | 1 : F;                      |  |  |  |  |  |  |
| 9               | 2 : F;                      |  |  |  |  |  |  |
| 10              | $-3$<br>$:$ F;              |  |  |  |  |  |  |
| 11              | 4 : F;                      |  |  |  |  |  |  |
| $12 -$          | $-5$<br>: F;                |  |  |  |  |  |  |
| 13 <sub>1</sub> | $6 -$<br>$:$ F;             |  |  |  |  |  |  |
| 14              | $\overline{7}$<br>$:$ $F$ ; |  |  |  |  |  |  |
| 15              | 8<br>: F;                   |  |  |  |  |  |  |
| 16              | 9<br>٠.<br>F;               |  |  |  |  |  |  |

Figure 2.1b: Memory configuration file for sprite

To display the graphics, the addresses to be read from the respective ROMs are determined by the ioctl writes from the device driver and location on the display. The values stored in the ROMs specified by the .mif files are a hex value for each pixel in the image, with each pixel corresponding to an address in memory. This output hex value is used to look-up the values to pass to the VGA RGB signals and determine the color to display on the screen (for a total of 16 different colors) at that current location.

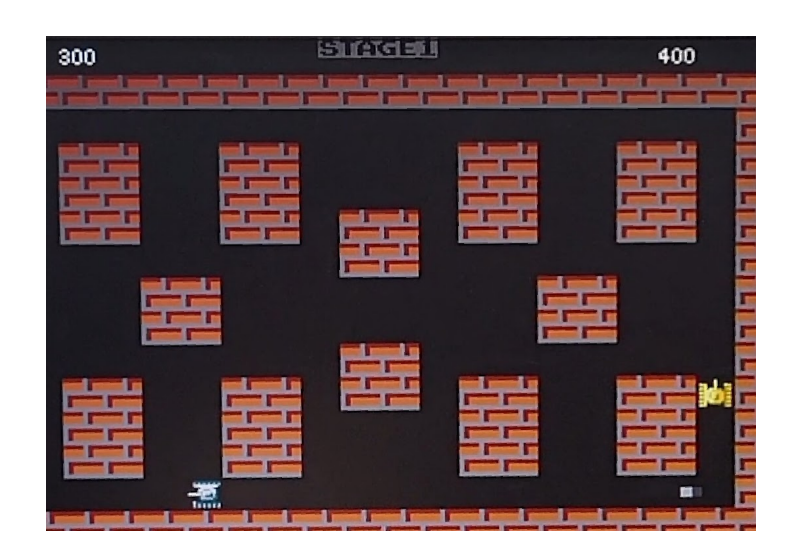

### 2.2 Graphics Display Architecture

Figure 2.2a: Image of our game

The graphics architecture is shown below. The vga\_ball module contains modules to determine the position on the screen and to set the RGB pixel values on the VGA display. Through the Avalon bus interface, 16 bit data is passed from the software using the device drivers to vga\_ball.sv to indicate the when and where graphics should be displayed. Using this information and the hcount and count coordinate positions, the vga\_ball.sv passes addresses to the instantiated on-chip memory ROMs, which return 8-bit output values that are used to determine the output VGA\_R, VGA\_G, VGA\_B signals to the display. The ROMs are initialized with the memory initialization files that populate the memory contents with the requisite sprite data.

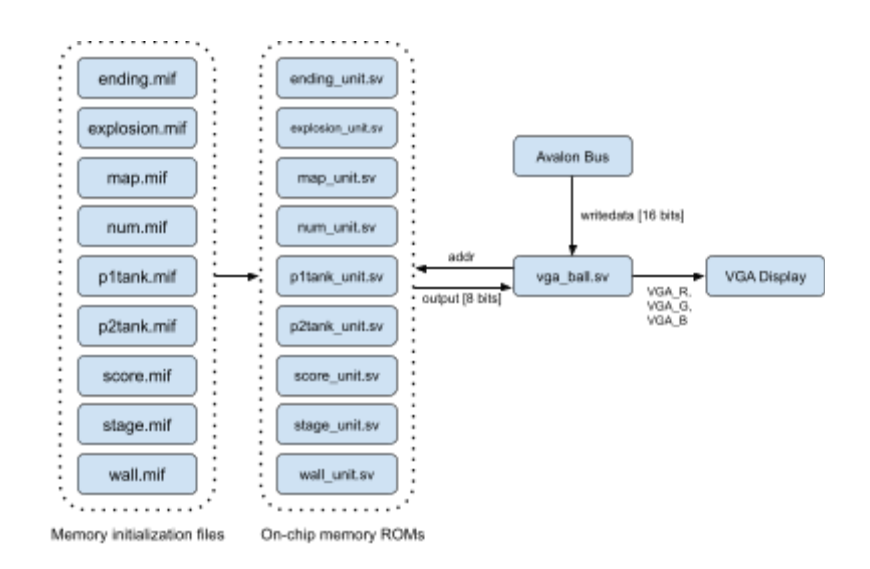

Figure 2.2b: Graphics architecture

### <span id="page-5-0"></span>2.3 Audio

To store the audio files in memory, we had to convert them to a specific formatting. After downloading the .mp3 files we wanted to use in our game, we converted them to .wav files in Audacity. We also swapped the files from stereo to mono (as we will only be playing one stream of audio), cropped them to a desirable length (to save memory), re-sampled the audio at 8 kHz, and converted them to signed 16-bit PCIM binary encoding. The .mp3s were then converted into .mif file format.

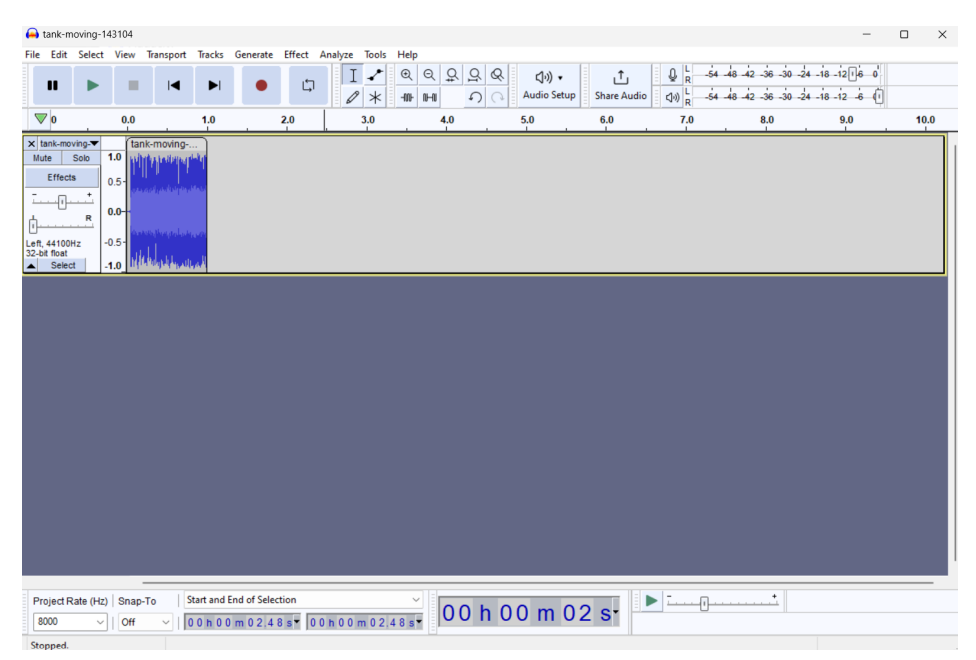

Figure 2.3a: Sample formatted in Audacity

The .mif files were used to prepopulate the on-chip memory ROMs to contain the music data. We modified the Qsys interface such that our audio samples would be properly fed into the WM8731 CODEC. The 3 main components involved were: the altera\_up\_avalon\_audio\_pll, the alterra\_up\_avalon\_audio\_and\_video\_config, and the altera\_up\_avalon\_audio IPs. The altera up avalon audio pll acts as a clock divider. As the CODEC does not operate on our standard 50 MHz, the PLL is needed to create a 12.288 MHz clock frequency, using the 50 MHz clock as a reference. The altera up avalon audio and video config sets up our peripheral audio device – configures the CODEC – given our initialization arguments: left-justified data format, 16 bit length, etc. The altera up avalon audio facilitates a transfer of audio between our WM8731 CODEC and FPGA through right and left channels implemented as FIFOs. Together, these IP blocks gave us a data channel and clock prepared for the line out jack through the Wolfson WM8731 CODEC.

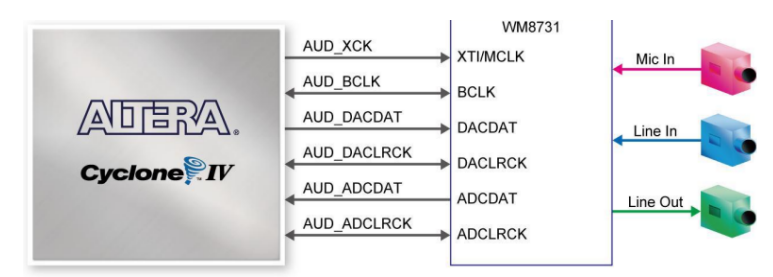

Figure 2.3b: WolfsonWM8731 I/O.

| Use                                 | Connections | Name                               | Description                                  | Export                             | Clock                   | Base              | End         |
|-------------------------------------|-------------|------------------------------------|----------------------------------------------|------------------------------------|-------------------------|-------------------|-------------|
| $\vert \overline{\mathbf{v}} \vert$ | C           | $\Box$ clk 0<br>clk in             | Clock Source<br>Clock Input                  | d <b>k</b>                         | exported                |                   |             |
|                                     | D-          |                                    |                                              | reset                              |                         |                   |             |
|                                     |             | clk in reset<br>clk                | Reset Input                                  | Double-click to                    |                         |                   |             |
|                                     |             | clk reset                          | Clock Output<br>Reset Output                 | Double-click to                    | clk 0                   |                   |             |
| $\mathbf{v}'$                       |             | □咖 hps 0                           | Arria V/Cyclone V Hard Proce                 |                                    |                         |                   |             |
|                                     |             | h2f user1 clock                    | Clock Output                                 | Double-click to                    | hps 0 h2                |                   |             |
|                                     | $\circ$     | memory                             | Conduit                                      | hps ddr3                           |                         |                   |             |
|                                     | ்-          | hps io                             | Conduit                                      | hps                                |                         |                   |             |
|                                     |             | h2f reset                          | Reset Output                                 | Double-click to                    |                         |                   |             |
|                                     |             | h <sub>2f</sub> axi clock          | Clock Input                                  | Double-click to                    | clk 0                   |                   |             |
|                                     |             | h2f axi master                     | AXI Master                                   | Double-click to                    | [h2f axi                |                   |             |
|                                     |             | f2h axi clock                      | Clock Input                                  | Double-click to                    | clk 0                   |                   |             |
|                                     |             | f2h axi slave                      | AXI Slave                                    | Double-click to                    | [f2h axi    ii          |                   |             |
|                                     |             | h2f w axi clock                    | Clock Input                                  | Double-click to                    | clk <sub>0</sub>        |                   |             |
|                                     |             | h2f w axi master                   | <b>AXI Master</b>                            | Double-click to                    | [h2f lw a               |                   |             |
|                                     |             | f2h irg0                           | Interrupt Receiver                           | Double-click to                    |                         | IRO 0             | IRQ 31      |
|                                     |             | f2h iral                           | Interrupt Receiver                           | Double-click to                    |                         | IRO O             | IR0 31      |
| $\overline{\mathbb{R}}$             |             | $\boxminus$ vga ball 0             | VGA Ball                                     |                                    |                         |                   |             |
|                                     |             | clock                              | Clock Input                                  | Double-click to                    | clk <sub>0</sub>        |                   |             |
|                                     |             | reset                              | Reset Input                                  | Double-click to                    | [clock]                 |                   |             |
|                                     |             | avalon slave 0                     | Avalon Memory Mapped Slave                   | Double-click to                    | [clock]                 | 0x000000000       | 0x0000 001f |
|                                     | $\circ$     | vga                                | Conduit                                      | vga                                | [clock]                 |                   |             |
|                                     |             | avalon_streamin                    | Avalon Streaming Source                      | Double-click to                    | [clock]                 |                   |             |
|                                     |             | avalon_streamin<br><b>CATSATLE</b> | Avalon Streaming Source<br>reset mput        | Double-click to                    | [clock]<br><b>CIRTI</b> |                   |             |
| $\overline{\mathbf{r}'}$            |             | □ jingle_sound                     | On-Chip Memory (RAM or ROM                   |                                    |                         |                   |             |
|                                     |             | clk1                               | Clock Input                                  | Double-click to                    | clk <sub>0</sub>        |                   |             |
|                                     |             | s1                                 | Avalon Memory Mapped Slave                   | Double-click to                    | [ck]                    | 0x0009000         | 0x0009 7cff |
|                                     |             | reset1                             | Reset Input                                  | Double-click to                    | c k1                    |                   |             |
| $\overline{\mathbf{r}'}$            |             | □ shoot sound                      | On-Chip Memory (RAM or ROM                   |                                    |                         |                   |             |
|                                     |             | clk1                               | Clock Input                                  | Double-click to                    | clk 0                   |                   |             |
|                                     |             | s1                                 | Avalon Memory Mapped Slave                   | Double-click to                    | [c k]                   | $= 0x00100000$    | 0x0010 84cf |
|                                     |             | resetl                             | Reset Input                                  | Double-click to                    | [ck1]                   |                   |             |
| $\overline{\mathbf{r}}$             |             | □ crawl sound                      | On-Chip Memory (RAM or ROM                   |                                    |                         |                   |             |
|                                     |             | clk1                               | Clock Input                                  | Double-click to                    | clk <sub>0</sub>        |                   |             |
|                                     |             | s1                                 | Avalon Memory Mapped Slave                   | Double-click to                    | $I$ c $I$ kll           | 0x0011 0000<br>n. | 0x0011 464f |
|                                     |             | resetl                             | Reset Input                                  | Double-click to                    | [c k]                   |                   |             |
| $\blacksquare$                      |             | □ explode_sound                    | On-Chip Memory (RAM or ROM                   |                                    |                         |                   |             |
|                                     |             | clk1                               | Clock Input                                  | Double-click to                    | clk 0                   |                   |             |
|                                     |             | s1                                 | Avalon Memory Mapped Slave                   | Double-click to<br>Double-click to | [ck1]                   | $= 0x00120000$    | 0x0012 658f |
| $\overline{\mathbf{r}}$             |             | resetl<br>日图 audio pll 0           | Reset Input<br>Audio Clock for DE-series Boa |                                    | [c k]                   |                   |             |
|                                     |             | ref clk                            | Clock Input                                  | Double-click to                    | clk 0                   |                   |             |
|                                     |             | ref reset                          | Reset Input                                  | Double-click to                    |                         |                   |             |
|                                     | O-          | audio clk                          | Clock Output                                 | audio pll 0 audio  audio pll       |                         |                   |             |
|                                     |             | reset source                       | Reset Output                                 | Double-click to                    |                         |                   |             |
| $\mathbf{r}^{\prime}$               |             | audio and vide<br>$\boxdot$        | Audio and Video Config                       |                                    |                         |                   |             |
|                                     |             | clk                                | Clock Input                                  | Double-click to                    | clk 0                   |                   |             |
|                                     |             | reset                              | Reset Input                                  | Double-click to                    | [c k]                   |                   |             |
|                                     |             | avalon av config                   | Avalon Memory Mapped Slave                   | Double-click to                    | [clk]                   |                   |             |
|                                     | Ó           | external interface Conduit         |                                              | audio and video c                  |                         |                   |             |
| $\overline{\mathbb{R}}$             |             | audio 0<br>$\boxdot$               | Audio                                        |                                    |                         |                   |             |
|                                     |             | clk                                | Clock Input                                  | Double-click to                    | clk 0                   |                   |             |
|                                     |             | reset                              | Reset Input                                  | Double-click to                    | [c k]                   |                   |             |
|                                     |             |                                    | avalon_left_chan Avalon Streaming Source     | Double-click to                    | c k                     |                   |             |
|                                     |             |                                    | avalon right cha Avalon Streaming Source     | Double-click to                    | [c k]                   |                   |             |
|                                     |             |                                    | avalon left chan Avalon Streaming Sink       | Double-click to                    | c                       |                   |             |
|                                     |             |                                    | avalon right cha Avalon Streaming Sink       | Double-click to                    | c                       |                   |             |
|                                     | Ö           | external interface Conduit         |                                              | audio 0 external i                 |                         |                   |             |

Figure 2.3c: Qsys audio connections.

In the figure above are our final Qsys connections that facilitate audio data transfer between our FPGA and WM8731 CODEC peripheral. vga\_ball\_0 has avalon\_streaming\_interfaces for both the left and right channels, with each of these interfaces having a ready, valid, and data signal. These signals are used to judge when the CODEC FIFOs are prepared to accept audio samples. The audio loop waits for the altera up avalon audio IP to send a HIGH ready signal and proceeds to count up to a threshold, slowing our data transfer to an intelligible rate. Once this threshold is met, valid signals go HIGH and depending on the game event, some audio sample is passed to the CODEC through the altera\_up\_avalon\_audio.

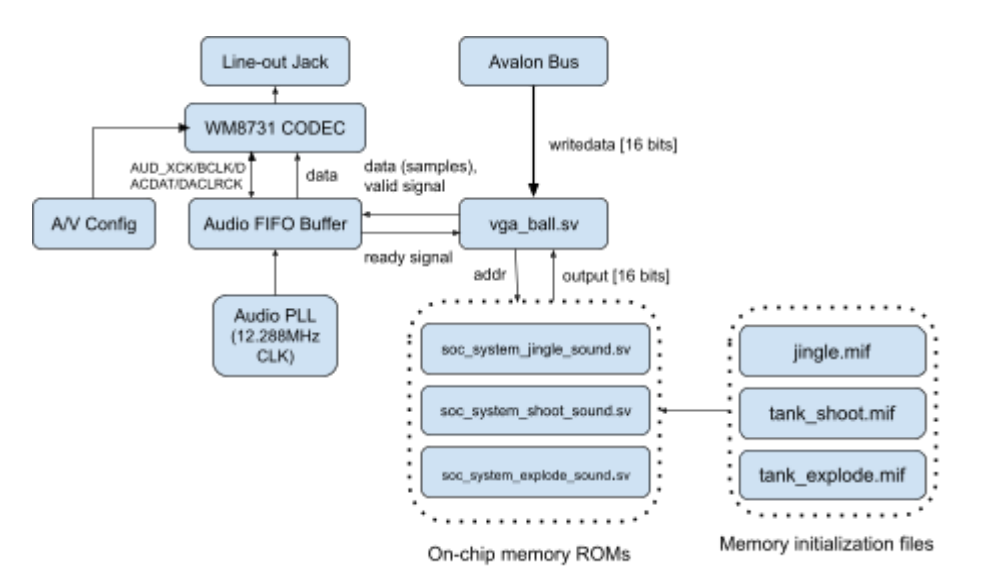

Figure 2.3d: Audio architecture.

### <span id="page-8-0"></span>2.4 Memory

The FPGA includes 4450 Kbits of embedded memory. The sprites and audio required for our project are shown in the table below. The audio requires the most memory. For the tanks, four images are needed for each of the possible directions the tanks can face (up, down, left, right). The maze is constructed out of a single wall image. To display the score, . The score is displayed independently for both players, so one set for each player gives a total of 6 images.

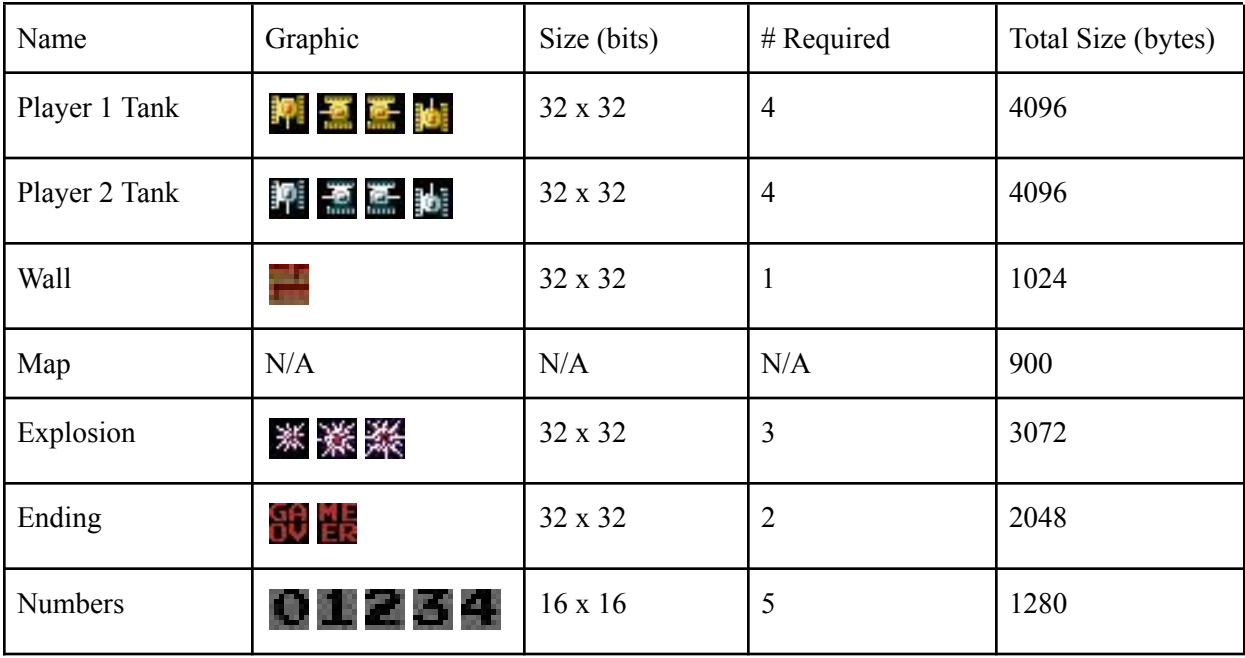

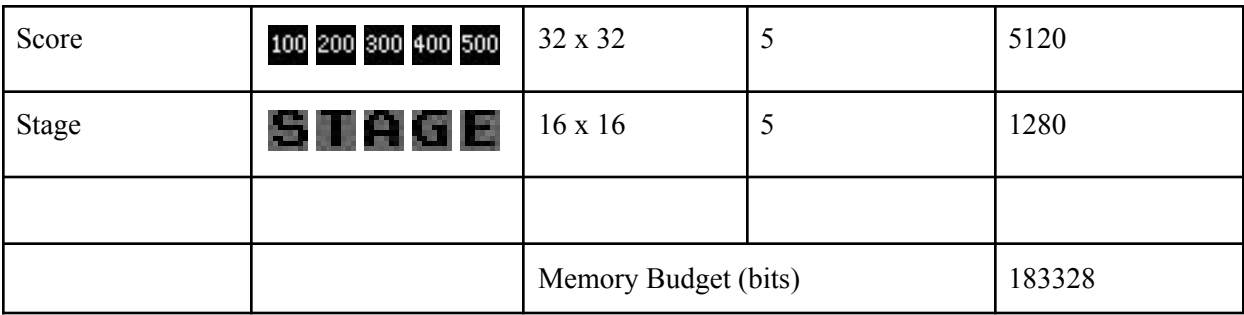

The value for each pixel in the sprite images was stored as a one byte hex value, resulting in the respective total sizes for each image in the table above.

Additionally, we need ROMs to store our audio files that play upon specific game events. These were sampled from .mp3 files at 8 kHz to become binary .wav files. Each sample is stored in memory as a signed 16-bit integer to be fed into our WM8731. For our implementation, we chose to use 3 game events to trigger audio: start, shoot, and explode. A jingle will play whenever a new game starts, and there will be booming noises upon shooting a bullet and tanks exploding.

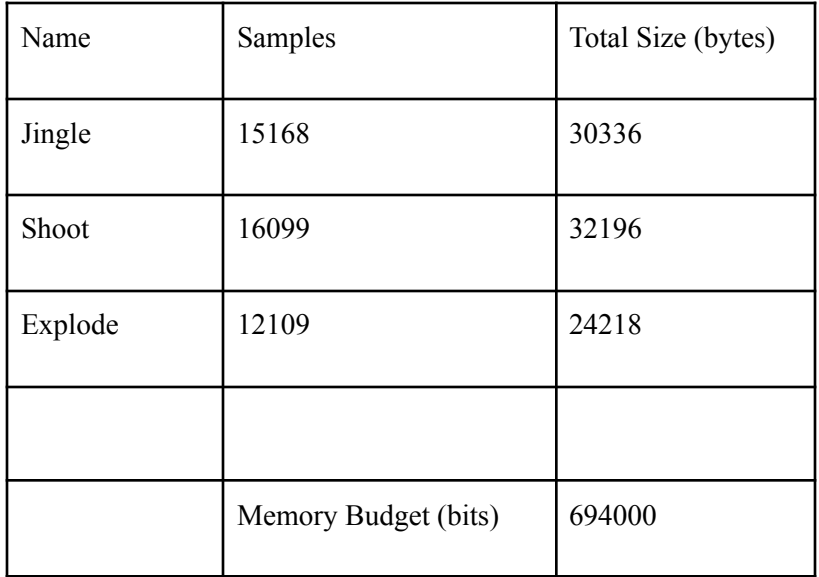

In all, for our sprites we utilized 183 Kbits of memory, while for our audio we used 694 Kbits. This totals to 877 Kbits, which is less than the embedded memory in the FPGA.

## <span id="page-10-0"></span>**3 Software**

### <span id="page-10-2"></span><span id="page-10-1"></span>3.1 User Input

#### 3.1.1 Overview

Players interact with the game using a pair of iNNext game controllers, which can be seen below:

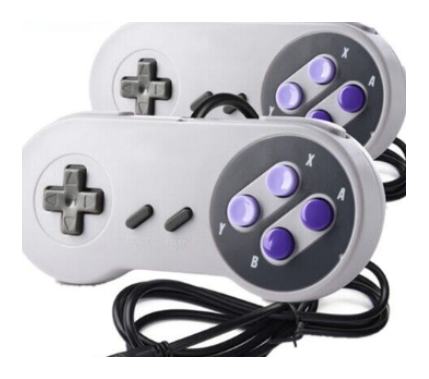

Figure 3.1: Our game controllers

The controllers are connected via USB and are identified by an idProduct of 17 and have just a single interface. Players can move the tanks up/down/left/right using the arrow keys on the controllers, and fire a bullet using the A button. Counter variables were used for each of the arrow keys and A button to slow down the input speed and to in effect debounce the switches so that a single physical press was only registered as a single press of the button on the software side. Both of the controller inputs are handled in a single loop as threads were not necessary to maintain fast and simultaneous input latency.

We modified the controller.c skeleton for our controller setup, changing the keyboard-opening function to return a structure that carries information about both of our controllers and altering the constraints such that it would only connect/open our desired controllers. With two connected controllers, we sequentially used libusb interrupt transfer to read their 7 byte protocol messages into another structure containing an attribute for each field. These structures are later processed in our game-loop to determine when a tank is moving, or shooting.

#### <span id="page-11-0"></span>3.1.2 Communication Protocol

Each controller communicates using the following 7 byte protocol:

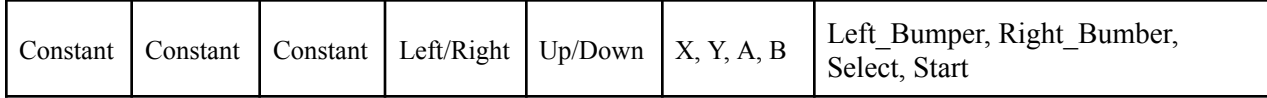

There are three constant fields at the beginning of each controller packet, describing the protocol. Our controller is not identified by one of the libusb built in protocols, so it fills these fields with 255 in each. This corresponds to 'protocol 0,' whereas an identifiable protocol such as that of the keyboards might be 'protocol 1.'

For the left/right field, it defaults to a 127 integer, which changes to 0 if left is pressed, or 255 if right is pressed. The up/down field works the same way, dropping to 0 if up is pressed; 255 if down is pressed. The X, Y, A, B field has a more complex representation of button presses:

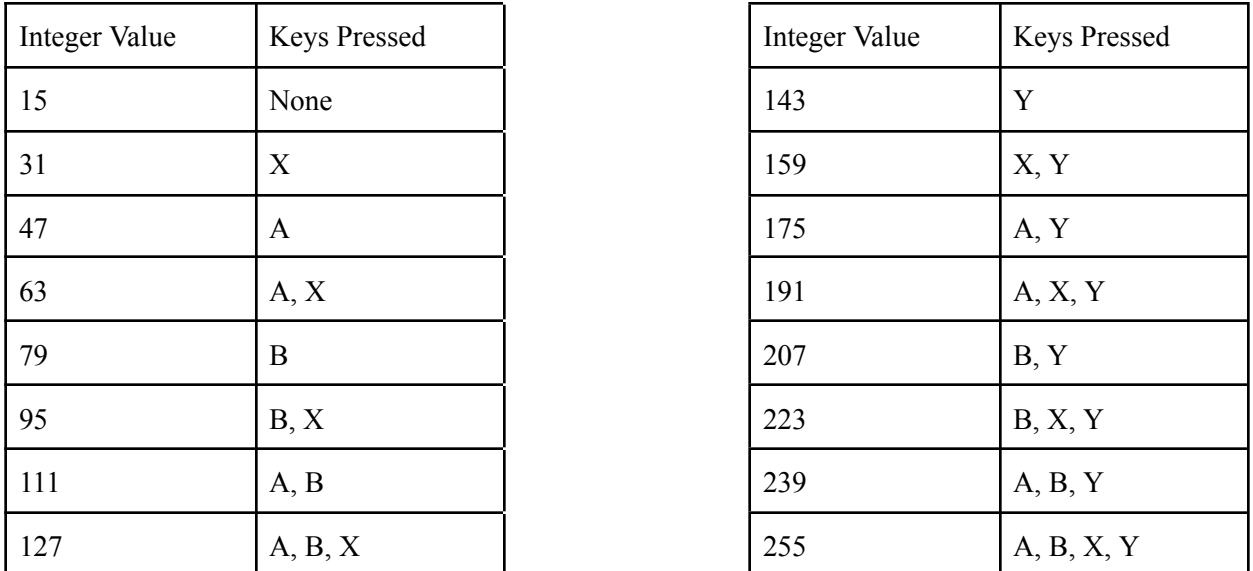

The scheme is additive, where pressing different keys adds to the integer total. The Left\_Buffer, Right Buffer, Start, Select field operates in the same way, simply replacing the A, B, X, Y keys.

### <span id="page-12-0"></span>3.2 Game Logic

#### <span id="page-12-1"></span>3.2.1 Overview

The userspace program to handle the game logic has three primary loops– 1) loop to restart the game, 2) loop to select the stage, 3) loop to play the game. Upon startup, the currently selected stage is displayed on the screen and the program listens for user input from controller 1. The stage number corresponds to which map will be selected, with there being 3 different playable maps. When the up arrow is pressed, the stage number increments and the player tanks displayed move in a little animation. The speed of the animation is dependent on the stage number selected and acts as an indication to the complexity of the selected map. When the down arrow is pressed, the stage number decrements. The user selects the current stage and starts the game by pressing the A button. Once the game starts, the players are free to move around the maze and fire bullets at the opponent's tank. Tanks and bullets cannot move through walls.

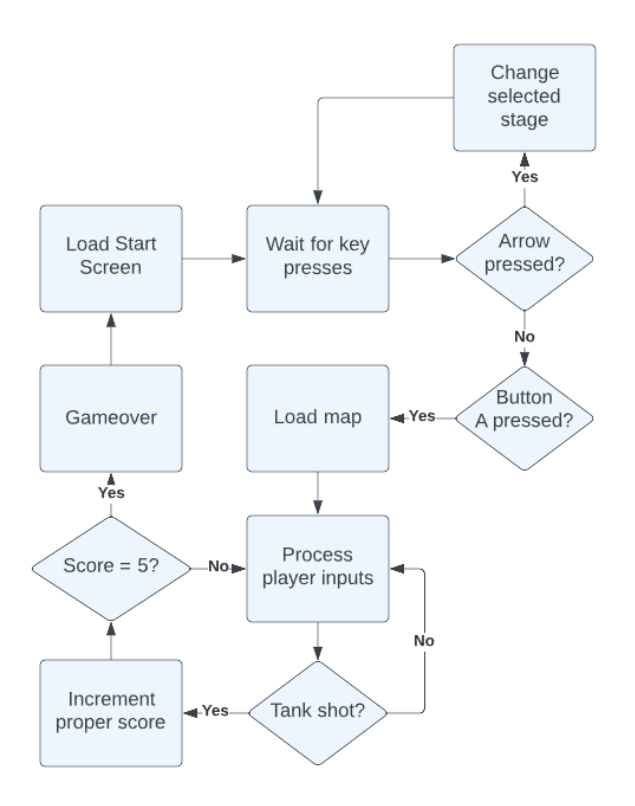

Figure 3.2.1: Flowchart of game logic

#### <span id="page-13-0"></span>3.2.2 Tank Movement

Tank movement is discretized in increments to give the game a familiar feel and aid player movement around and through the block maze. We decided to keep the tank movement speed constant. Holding the arrow key moves the tank continually in the specified direction. When the player presses a different arrow key and the intended spot is vacant, the tank turns in that direction. The Player 1 tank is gold in color and the Player 2 tank is silver.

#### <span id="page-13-1"></span>3.2.3 Collision Detection

Valid player movement is determined through collision detection with both the walls of the maze and the opponent tank. The coordinates of the tank are truncated into a 32 bit value for each x and y direction, yielding a 20x15 grid, and used to determine an overlap between tank and wall or tank and tank and prevent movement through.

#### <span id="page-13-2"></span>3.2.4 Bullet Firing + Movement

Players can only fire one bullet at a time. The bullet for Player 1 matches the gold color of the Player 1 tank and the bullet for Player 2 matches the silver color for the Player 2 tank. Bullets move faster than tanks and fire in the current direction the tank is facing. Once the bullet hits a wall, it disappears, and the player is able to fire a new bullet. If the bullet hits the opponent's tank, the tank explodes and the bullet disappears. Bullet collision is detected in the same manner as tank and wall collisions as described above. Separate threads are used for each of the players' bullets so that the bullets can fire and move simultaneously with the tanks themselves, which are handled by the main thread of the program.

#### <span id="page-13-3"></span>3.2.5 End Game

Successfully shooting the opponent's tank gives the player 100 points, indicated by the score at the top of the screen. Player 1's score is on the left side and Player 2's score is on the right. The first player to land 5 hits on the opponent and score 500 points wins the game, upon which the "gameover" graphic is displayed on top of the maze and the game resets back to the stage selection screen for replay.

## <span id="page-14-0"></span>3.3 Avalon Bus Interface

Communication from the software to the hardware is done through the device driver. Ioctl16 writes of 16 bits are made to 10 different registers to send data information from the software for handling by the hardware graphics. The Avalon bus interface is specified below:

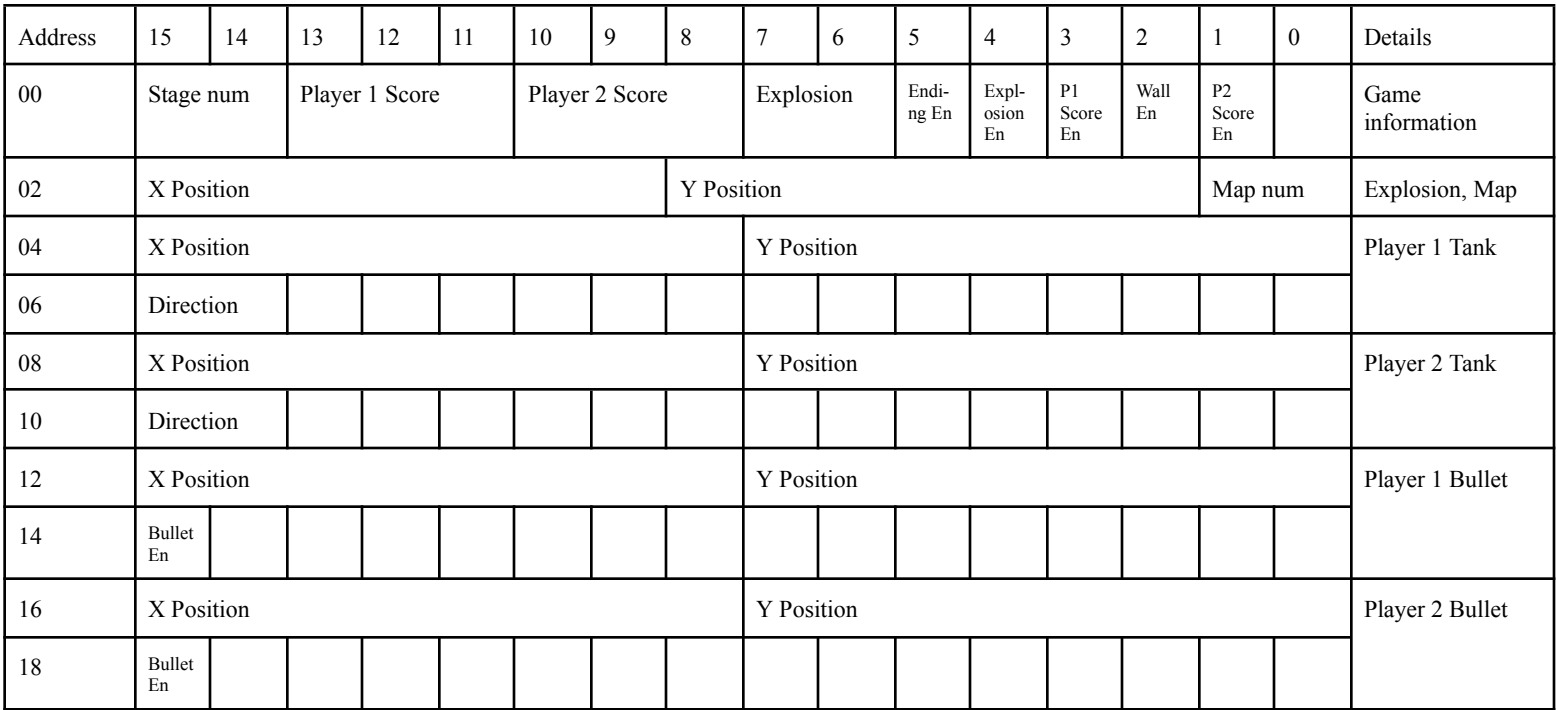

There are a total of 10 2-byte registers that we use, performing writes of 16 bits to pass data from the software to the hardware. Address 00 is for data such as the stage num, player scores, explosion graphic, and various enable bits to turn on the respective graphics. Address 02 is the coordinates for the explosion and the selected map number. Addresses 04 and 06 are for player 1 tank information including the coordinates and direction, and addresses 08 and 10 are for the player 2 tank. Addresses 12 and 14 are for the player 1 bullet coordinates and enable, and addresses 16 and 18 for the player 2 bullet.

## <span id="page-15-0"></span>**4 Discussion**

## <span id="page-15-1"></span>4.1 Challenges

- To store the sprites and audio in memory, we had to convert the images and samples into a format that would allow us to initialize the ROMs and store the required data in memory. We had to use a publicly available GitHub repo along with custom Python scripts to convert the images into .mem formats, scale them up, then convert them to .mif format. Also, the images had to be altered so that we did not exceed the allocated color palette size. Another GitHub repo was used to convert the .wav audio files into .mif format as well.
- The input from the controllers had a lot of switch bounce in the sense that one physical press of a button doesn't translate to one press seen in the software. And so, counter variables had to be used to limit the rate at which input was taken from the controllers so that button presses translated into movement and triggers as the user would expect.
- The bullets and tanks needed to be independent as the user should be able to still move the tank after firing a bullet. And so, the bullet firing and movement had to be handled in separate threads so that the main program thread could continue handling user input and the tank movement. As a result, certain variables had to be made global to allow access by the different threads and requisite information passed as a struct to the thread. Also, upon a tank explosion and the end of a round, the threads had to be canceled and stopped to reset the map.
- Another challenge we faced was having the sprites phase through each other. The issue was with the collision detection between the tank/bullet and the wall sprites. We refined the way we detected collisions by truncating the coordinates of the tank/bullet to 32 bit values (as the walls were 32x32 pixels) and then checking for overlap.
- We initially faced issues troubleshooting the audio where it wouldn't play. There wasn't much documentation available to figure out how to connect the pins in the top-level sv file to output the audio. After we were able to figure this step out, we were able to work on getting the audio to play and then to have it play at specific triggers.

## <span id="page-15-2"></span>4.2 Lessons Learned + Advice

- A lesson we learned was to try components out in stages. Especially with setting up the hardware graphics, ensuring things were done and tested in stages (such as one new sprite ROM at a time) ensured that if any debugging was required, then the problem could be more easily identified.
- Another lesson in regards to the software was writing the game logic carefully and being sure that each function/new behavior was implemented properly and considered with respect to other

existing behavior. This was important to ensure that there were no bugs in our game execution and that the logic worked as intended.

- Our advice is to focus on getting the smaller pieces working and then building everything together. We first started by setting up one ROM and getting that sprite to display as a static image on the display. Once we had that, then we tried moving it through the user program and device driver, before moving on and adding more sprites.
- Additionally, using available tools such as public GitHub repos (to convert .png images and .wav files into .mif format) was a good starting point and helped us in getting the requisite data we needed to build or project components.

### <span id="page-16-0"></span>4.3 Who did what section?

- Ganesan led the sprite graphics and game logic
- Quinn led the audio and controls
- Ana Maria led the documentation and helped immensely with the audio/game logic and testing
- Of course, we all helped each other out in all aspects as well

## <span id="page-17-0"></span>**5 References**

- [1] <https://projectf.io/posts/hardware-sprites/>
- [2] <https://github.com/projf/fpgatools>
- [3] <https://github.com/0x60/385-audio-tools>
- [4] <https://htmlcolorcodes.com/>
- [5] Computer Laboratory Course pages 2016–17: ECAD and [Architecture](https://www.cl.cam.ac.uk/teaching/1617/ECAD+Arch/optional-tonegen.html) Practical Classes Tutorial [\(cam.ac.uk\)](https://www.cl.cam.ac.uk/teaching/1617/ECAD+Arch/optional-tonegen.html)

## <span id="page-18-0"></span>**6 Code**

**1. vga\_ball.sv**

```
/*
* Avalon memory-mapped peripheral that generates Battle City tank game
visuals
 *
 * Contributors:
 *
* Quinn Booth
* Columbia University
 *
* Ganesan Narayanan
* Columbia University
 *
* Ana Maria Rodriguez
 * Columbia University
 *
* Skeleton by:
* Stephen A. Edwards
 * Columbia University
 *
 */
module vga ball(input logic clk,
         input logic reset,
    input logic [15:0] writedata,
   input logic write,
   input chipselect,
   input logic [3:0] address,
   input L_READY,
   input R_READY,
   output logic [15:0] L_DATA,
   output logic [15:0] R_DATA,
   output logic L_VALID,
   output logic R_VALID,
   output logic [7:0] VGA_R, VGA_G, VGA_B,
   output logic VGA CLK, VGA HS, VGA VS,
                      VGA_BLANK_n,
   output logic VGA SYNC n);
  logic [10:0] hcount;
   logic [9:0] vcount;
   logic [7:0] background r, background g, background b;
   logic [15:0] wall, misc, p1 tankl, p1_tankd, p2_tankl, p2_tankd,
p1_bulletl, p1_bulletd, p2_bulletl, p2_bulletd;
```

```
vga counters counters (.clk50(clk), .*);
```

```
//////// AUDIO ///////////////////////////////////////////////////////
```

```
logic [13:0] jingle address;
 logic [15:0] jingle data;
soc_system_jingle_sound(.address(jingle_address),.clk(clk),.clken(1),.rese
t req(0), .readdata(jingle data));
 logic [13:0] explode address;
 logic [15:0] explode data;
```
soc system explode sound(.address(explode address),.clk(clk),.clken(1),.re set req(0), .readdata(explode data));

```
logic [13:0] crawl address;
logic [15:0] crawl data;
```

```
soc_system_crawl_sound(.address(crawl_address),.clk(clk),.clken(1),.reset
req(0), .readdata(crawl data));
```

```
logic [14:0] shoot address;
logic [15:0] shoot data;
```

```
soc_system_shoot_sound(.address(shoot_address),.clk(clk),.clken(1),.reset
req(0), , readdata(shoot data));
```

```
reg [11:0] counter;
logic playing jingle;
logic playing explode;
logic playing crawl;
logic playing bullet1;
logic playing bullet2;
logic playing_initial_jingle;
```

```
logic jingle ready;
logic explode ready;
logic bullet1 ready;
logic bullet2 ready;
```
always ff @(posedge clk) begin

```
if (reset) begin
```

```
counter \leq 0;L VALID <= 0;R VALID \leq 0;playing jingle \leq 0;
playing explode \leq 0;
playing crawl \leq 0;
playing bullet1 \leq 0;
playing bullet2 \leq 0;
```

```
playing initial jingle \leq 1;
      jingle address <= 0;explode address \leq 0;
      crawl address <= 0;shoot address <= 0;jingle ready \leq 1;
      explode ready \leq 1;
      bullet1 ready \leq 1;
      bullet2 ready \leq 1;
    end
    else if (L_READY == 1 && R_READY == 1 && counter < 3125) begin
      counter \leq counter + 1;
      L VALID <= 0;R VALID <= 0;end
    else if (L_READY == 1 && R_READY == 1 && counter >= 3125) begin
      counter \leq 0;L VALID \leq 1;R VALID \leq 1;
      // Play the opening jingle on boot
      if (playing initial jingle == 1) begin
        if (jingle_address > 15000) begin
          jingle address \leq 0;
          playing_initial_jingle <= 0;
        end
        else begin
          jingle address \leq jingle address + 1;
        end
        L DATA \leq jingle data;
        R DATA \leq jingle data;
      end
      // After the initial jingle, handle audio on game events
      else begin
        // Setting Flags
        if (wall on == 1'b1 && jingle ready == 1'b1) begin
          if (playing explode == 0 && playing bullet1 == 0 &&
playing bullet2 == 0) begin
            playing jingle \leq 1;
            playing explode <= 0;playing bullet1 \leq 0;
            playing bullet2 \leq 0;
```

```
jingle ready \leq 0;
          end
        end
        else if (explosion on == 1'b1 && explode ready == 1'b1) begin
          if (playing jingle == 0 && playing bullet1 == 0 &&
playing bullet2 == 0) begin
            playing jingle \leq 0;
            playing explode \leq 1;
            playing bullet1 \leq 0;
            playing bullet2 \leq 0;
            explode ready \leq 0;
          end
        end
        else if (bullet1 on == 1'b1 && bullet1 ready == 1'b1) begin
          if (playing jingle == 0 && playing explode == 0 &&
playing bullet2 == 0) begin
            playing_jingle <= 0;
            playing explode \leq 0;
            playing bullet1 \leq 1;
            playing bullet2 \leq 0;
            bullet1 ready \leq 0;
          end
        end
        else if (bullet2 on == 1'b1 && bullet2 ready == 1'b1) begin
          if (playing jingle == 0 && playing bullet1 == 0 &&
playing explode == 0) begin
            playing jingle \leq 0;
            playing explode \leq 0;
            playing bullet1 \leq 0;
            playing bullet2 \leq 1;
            bullet2 ready \leq 0;
          end
        end
```
// These \_on flags represent when in game events are "on" or occuring

```
// Only allow the audio to play again once they drop to 0, so that
there is 1 audio per event
        if (wall on == 1'b0) begin
          jingle ready \leq 1;
        end
        if (explosion on == 1'b0) begin
          explode ready \leq 1;
        end
        if (bullet1 on == 1'b0) begin
          bullet1 ready \leq 1;
        end
        if (bullet2 on == 1'b0) begin
          bullet2 ready \leq 1;
        end
        // Playing Audio
        if (playing jingle == 1) begin
          if (jingle_address > 15000) begin
            jingle address \leq 0;
            playing jingle \leq 0;
          end
          else begin
            jingle_address \le jingle_address + 1;
          end
          L DATA \leq jingle data;
          R DATA \leq jingle data;
        end
        else if (playing explode == 1) begin
          if (explode_address > 15000) begin
            explode address \leq 0;
            playing explode \leq 0;
          end
          else begin
            explode address \leq explode address + 1;
          end
          L DATA \leq explode data;
          R DATA \leq explode data;
        end
        else if (playing bullet1 == 1) begin
```

```
if (shoot_address > 15000) begin
            shoot address <= 0;playing bullet1 \leq 0;
          end
          else begin
            shoot address \leq shoot address + 1;
          end
          L DATA \leq shoot data;
          R DATA \leq shoot data;
        end
        else if (playing bullet2 == 1) begin
          if (shoot_address > 15000) begin
            shoot address <= 0;playing bullet2 \leq 0;
          end
          else begin
            shoot address \leq shoot address + 1;
          end
          L DATA \leq shoot data;
          R DATA \leq shoot data;
        end
      end
    end
    else begin
      L VALID <= 0;R VALID <= 0;end
  end
//////// AUDIO ///////////////////////////////////////////////////////
   always ff @(posedge clk)
     if (reset) begin
      background r \leq 8'h00;
      background g \leq 8'h00;
      background b \leq 8'h00;
      // set any default values needed for startup
     end
     else if (chipselect && write)
       case (address)
        4'h0 : wall <= writedata;
        4'h1 : misc <= writedata;
        4'h2 : p1 tankl <= writedata;
        4'h3 : p1 tankd <= writedata;
        4'h4 : p2 tankl <= writedata;
        4'h5 : p2 tankd <= writedata;
```

```
24
```
4'h6 : p1 bulletl <= writedata;  $4'h7$ : pl bulletd  $\leq$  writedata; 4'h8 : p2 bulletl <= writedata;

```
4'h9 : p2 bulletd <= writedata;
       endcase
    logic [11:0] p1tank address;
    logic [7:0] p1tank output;
    soc system p1tank unit
p1tank_unit(.address(p1tank_address),.clk(clk),.clken(1),.reset_req(0),.re
addata(p1tank output));
    logic [1:0] p1tank en;
    logic [9:0] p1tank_x;
    logic [9:0] p1tank y;
    logic [1:0] p1tank dir;
    logic [11:0] p2tank address;
    logic [7:0] p2tank output;
    soc system p2tank unit
p2tank_unit(.address(p2tank_address),.clk(clk),.clken(1),.reset_req(0),.re
addata(p2tank output));
    logic [1:0] p2tank en;
    logic [9:0] p2tank_x;
    logic [9:0] p2tank_y;
    logic [1:0] p2tank dir;
    logic [9:0] map address;
    logic [7:0] map output;
    soc system map unit
map_unit(.address(map_address),.clk(clk),.clken(1),.reset_req(0),.readdata
(map_output));
    \overline{logic} [1:0] map en;
    logic [1:0] map num;
    logic [9:0] wall address;
    logic [7:0] wall output;
    soc_system_wall_unit
wall unit(.address(wall address),.clk(clk),.clken(1),.reset req(0),.readda
ta(wall output));
    logic [1:0] wall en;
    logic wall on;
    logic [4:0] tile32_x;
    logic [4:0] tile32_y;
    logic [12:0] score address;
    logic [7:0] score output;
    soc system score unit
score unit(.address(score address),.clk(clk),.clken(1),.reset req(0),.read
data(score_output));
    logic [1:0] score en;
    logic score1 on;
    logic score2 on;
```

```
logic [10:0] stage address;
    logic [7:0] stage output;
    soc system stage unit
stage unit(.address(stage address),.clk(clk),.clken(1),.reset req(0),.read
data(stage output));
    logic [1:0] stage en;
    logic [5:0] tile16 x;
    logic [5:0] tile16 y;
    logic [10:0] num address;
    logic [7:0] num output;
    soc_system_num_unit
num_unit(.address(num_address),.clk(clk),.clken(1),.reset_req(0),.readdata
(num_output));
    logic [1:0] num en;
    logic [1:0] stage num;
    logic [2:0] p1 score;
    logic [2:0] p2 score;
    logic [9:0] p1bullet x;
    logic [9:0] p1bullet y;
    logic [9:0] p2bullet x;
    logic [9:0] p2bullet y;
    logic [9:0] bullet1 xdif;
    logic [9:0] bullet1 ydif;
    logic [9:0] bullet2_xdif;
    logic [9:0] bullet2 ydif;
    logic [1:0] p1bullet en;
    logic [1:0] p2bullet en;
    logic bullet1 on;
    logic bullet2 on;
    logic [10:0] ending address;
    logic [7:0] ending output;
    soc system ending unit
ending unit(.address(ending address),.clk(clk),.clken(1),.reset req(0),.re
addata(ending output));
    logic [1:0] ending en;
    logic ending on;
    logic [11:0] explosion address;
    logic [7:0] explosion output;
    soc system explosion unit
explosion unit(.address(explosion address),.clk(clk),.clken(1),.reset req(
0), .readdata(explosion output));
    logic [1:0] explosion en;
    logic explosion on;
```

```
logic [9:0] explosion x;
    logic [9:0] explosion_y;
    logic [1:0] explosion num;
    // ptank_dir:
    // 2'b0 --> up
    // 2'b1 --> down
    // 2'b2 --> left
    // 2'b3 --> rightalways_comb begin
      p1tank x = p1 tankl[15:8] << 2;
     p1tank y = p1 tankl[7:0] << 2;
     p1tank dir = p1 tankd[15:14];
      p2tank x = p2 tankl[15:8] << 2;
      p2\tanh y = p2 tankl[7:0] << 2;
      p2tank dir = p2 tankd[15:14];
      tile32 x = hcount[10:1] >> 5;
      tile32 y = vcount[9:0] >> 5;tile16 x = hcount[10:1] >> 4;
      tile16 y = vcount[9:0] \gg 4;stage num = wall[15:14];
      p1 score = wall[13:11];
      p2 score = wall[10:8];
      p1bullet x = p1 bulletl[15:8] << 2;
      p1bullet y = p1 bulletl[7:0] << 2;
      p2bullet x = p2 bulletl[15:8] << 2;
      p2bullet y = p2 bulletl[7:0] << 2;
      bullet1 xdif = (p1bullet x > hcount[10:1]) ? (p1bullet x -
hcount[10:1]) : (hcount[10:1] - p1bullet x);
      bullet1 ydif = (p1bullet y > vcount[9:0]) ? (p1bullet y -
vcount[9:0]) : (vcount[9:0] - p1bullet y);
      bullet2 xdif = (p2bullet x > hcount[10:1]) ? (p2bullet x -
hcount[10:1]): (hcount[10:1] - p2bullet_x);
      bullet2_ydif = (p2bullet y > vcount[9:0]) ? (p2bullet y -
vcount [9:0]) : (vcount [9:0] - p2bullet y);
      explosion x = \text{misc}[15:9] << 3;
      explosion y = miss[8:2] << 3;
      explosion num = wall[7:6];
      ending on = wall[5];
```

```
explosion on = wall[4];
      scorel on = wall[3];
      wall on = wall[2];
      score2 on = wall[1];
      bullet1 on = p1 bulletd[15];
      bullet2 on = p2 bulletd[15];
      map\_num = missc[1:0];map en = 2'b1;if (map num == 2'b00)
 map address = tile32 x + tile32 y * 20;
      else if (map num == 2'b01)map address = tile32 x + tile32 y * 20 + 300;
      else
       map address = tile32 x + tile32 y * 20 + 600;
    end
    always ff @(posedge clk) begin
      if (hcount[10:1] >= p1tank x && hcount[10:1] <= (p1tank x + 10'd31)
&& vcount[9:0] >= p1tank y && vcount[9:0] <= (p1tank y + 10'd31) ) begin
        p1tank en \leq 2'b1;
 case(p1tank_dir)
   2'b00 : p1tank address \leq hcount[10:1] - p1tank x + (vcount[9:0] -
p1tank y) * 32;
         2'b01 : p1tank address \leq hcount[10:1] - p1tank x + (vcount[9:0]
- p1tank y) * 32 + 1024;
         2'b10 : p1tank address <= hcount[10:1] - p1tank x + (vcount[9:0]
- p1tank y) * 32 + 2048;
         2'b11 : p1tank_address <= hcount[10:1] - p1tank_x + (vcount[9:0]
- p1tank y) * 32 + 3072;
 endcase
      end
      else begin
       p1tank en \leq 2'b0;
      end
    end
    always ff @(posedge clk) begin
      if (hcount[10:1] >= p2tank x && hcount[10:1] \leq (p2tank x + 10'd31)
```

```
&& vcount[9:0] >= p2tank y && vcount[9:0] <= (p2tank y + 10'd31) ) begin
```

```
p2tank en \leq 2'b1;
  case(p2tank_dir)
   2'b00 : p2tank address <= hcount[10:1] - p2tank x + (vcount[9:0] -
p2tank y) * 32;
         2'b01 : p2tank address <= hcount[10:1] - p2tank x + (vcount[9:0]
- p2tank y) * 32 + 1024;
         2'b10 : p2tank address \leq hcount[10:1] - p2tank x + (vcount[9:0]
-p2tank y) * 32 + 2048;
         2'b11 : p2tank address \leq hcount[10:1] - p2tank x + (vcount[9:0]
- p2tank y) * 32 + 3072;
  endcase
      end
      else begin
        p2tank en \leq 2'b0;
      end
    end
    always ff @(posedge clk) begin
      if (hcount[10:1] >= explosion x && hcount[10:1] <= (explosion x +
10'd31) && vcount[9:0] >= explosion y && vcount[9:0] <= (explosion y +
10'd31) && explosion_on == 1'b1) begin
        explosion en \leq 2'b1;
  case(explosion_num)
         2'b00 : explosion address \leq hcount[10:1] - explosion x +
(vcount[9:0] - explosion y) * 32;
         2'b01 : explosion address \le hcount[10:1] - explosion x +
(vcount [9:0] - explosion y<sup>\frac{1}{2} * 32 + 1024;</sup>
         2'b10 : explosion address \leq hcount[10:1] - explosion x +
(vcount [9:0] - explosion \overline{y} * 32 + 2048;
  endcase
      end
      else begin
        explosion en \leq 2'b0;
      end
    end
    always ff @(posedge clk) begin
```

```
if (tile32 x >= 6'd9 && tile32 x <= 6'd10 && tile32 y == 6'd7 &&
ending on == 1'b1) begin
        ending en \leq 2'b1;
        ending address \le hcount[5:1] + vcount[4:0] * 32 + (tile32 x -
6'd9) * 1024;
      end
      else begin
        ending en \leq 2'b0;
      end
    end
    always ff @(posedge clk) begin
      if (tile16 x >= 6'd17 && tile16 x <= 6'd21 && tile16 y = = 6'd0)
begin
        stage en \leq 2'b1;
       stage_address <= hcount[4:1] + vcount[3:0] * 16 + (tile16 x -
6'd17) * 256;
      end
      else begin
        stage en \leq 2'b0;
      end
    end
    always ff @(posedge clk) begin
      if (tile16 x = 6'd22 && tile16 y = 6'd0) begin
        num en \leq 2'b1;
        case(stage_num)
          2'b00 : num address <= hcount[4:1] + vcount[3:0] * 16 + 256;
          2'b01 : num address \le hcount[4:1] + vcount[3:0] * 16 + 512;
          2'b10 : num address <= hcount[4:1] + vcount[3:0] * 16 + 768;
          //2'b11 : num address <= hcount[4:1] + vcount[3:0] * 16 + 1024;
        endcase
```

```
end
```

```
else begin
        num en \leq 2'b0;
      end
    end
    always ff @(posedge clk) begin
      if (tile32_x == 5'd2 && tile32_y == 5'd0 && score1_on == 1'b1) begin
        score en \leq 2'b1;
        case(p1_score)
          3'b000 : score address <= hcount[5:1] + vcount[4:0] * 32;
          3'b001 : score_address <= hcount[5:1] + vcount[4:0] * 32 + 1024;
          3'b010 : score_address <= hcount[5:1] + vcount[4:0] * 32 + 2048;
          3'b011 : score address \leq hcount[5:1] + vcount[4:0] * 32 + 3072;
          3'b100 : score address \leq hcount[5:1] + vcount[4:0] * 32 + 4096;
        endcase
      end
      else if (tile32_x == 5'd17 && tile32_y == 5'd0 && score2_on == 1'b1)
begin
        score en \leq 2'b1;
        case(p2_score)
          3'b000 : score address \leq hcount[5:1] + vcount[4:0] * 32;
          3'b001 : score<sup>_</sup>address <= hcount[5:1] + vcount[4:0] * 32 + 1024;
          3'b010 : score_address <= hcount[5:1] + vcount[4:0] * 32 + 2048;
          3'b011 : score address <= hcount[5:1] + vcount[4:0] * 32 + 3072;
          3'b100 : score address \leq hcount[5:1] + vcount[4:0] * 32 + 4096;
        endcase
      end
      else begin
        score en \leq 2'b0;
      end
    end
    always ff @(posedge clk) begin
      if ( (bullet1 xdif < 5) && (bullet1 ydif < 5) && bullet1 on == 1'b1)
begin
```

```
31
```

```
p1bullet_en <= 2'b1;
      end
      else begin
        p1bullet_en <= 2'b0;
      end
    end
    always ff @(posedge clk) begin
      if ( (bullet2 xdi f < 5) && (bullet2 ydi f < 5) && bullet2 on == 1'b1)
begin
        p2bullet en \leq 2'b1;
      end
      else begin
       p2bullet en \leq 2'b0;
      end
    end
    /*
    always_ff @(posedge clk) begin
        map en \leq 2'b1;
        case(map_num)
          2'b00 : map_address <= tile32_x + tile32_y * 20;
          2'b01 : map_address <= tile32_x + tile32_y * 20 + 300;
          2'b10 : map address <= tile32 x + tile32 y * 20 + 600;
        endcase
    end
    */
    always ff @(posedge clk) begin
      if (map en && map output && wall on == 1'b1) begin
        wall en \leq 2'b1;
        wall address \le hcount [5:1] + vcount [4:0] * 32;
      end
      else begin
```

```
wall en \leq 2'b0;
```
end

end

```
// This is where the colors of the screen are being set
always_comb begin
    {VGA_R, VGA_G, VGA_B} = {background_r, background_g, background_b};
    if (VGA_BLANK_n ) begin
if (explosion_en) begin
        case (explosion_output)
          8'h00 : {VGA_R, VGA_G, VGA_B} = {8'hf0, 8'hf0, 8'hf0};
          8'h01 : {VGA_R, VGA_G, VGA_B} = {8'hb0, 8'ha0, 8'ha0};
          8'h02 : {VGA R, VGA G, VGA B} = {8'ha0, 8'ha0, 8'hb0};
          8'h03 : {VGA_R, VGA_G, VGA_B} = {8'ha0, 8'ha0, 8'ha0};
          8'h04 : {VGA_R, VGA_G, VGA_B} = {8'hb0, 8'h30, 8'h20};
          8'h05 : {VGA_R, VGA_G, VGA_B} = {8'hb0, 8'h20, 8'h20};
          8'h06 : {VGA R, VGA G, VGA B} = {8'he0, 8'he0, 8'h90};
          8'h07 : {VGA_R, VGA_G, VGA_B} = {8'he0, 8'h90, 8'h20};
          8'h08 : {VGA_R, VGA_G, VGA_B} = {8'he0, 8'h90, 8'h10};
          8'h09 : {VGA_R, VGA_G, VGA_B} = {8'h90, 8'h40, 8'h00};
          8'h0a : {VGA_R, VGA_G, VGA_B} = {8'h60, 8'h60, 8'h60};
          8'h0b : {VGA_R, VGA_G, VGA_B} = {8'h60, 8'h60, 8'h00};
          8'h0c : {VGA_R, VGA_G, VGA_B} = {8'h60, 8'h00, 8'h00};
          8'h0d : {VGA_R, VGA_G, VGA_B} = {8'h50, 8'h00, 8'h70};
          8'h0e : {VGA_R, VGA_G, VGA_B} = {8'h00, 8'h40, 8'h40};
          8'h0f : {VGA_R, VGA_G, VGA_B} = {8'h00, 8'h00, 8'h00};
        endcase
      end
      else if (ending_en) begin
        case (ending_output)
          8'h00 : {VGA_R, VGA_G, VGA_B} = {8'hf0, 8'hf0, 8'hf0};
          8'h01 : {VGA_R, VGA_G, VGA_B} = {8'hb0, 8'ha0, 8'ha0};
          8'h02 : {VGA_R, VGA_G, VGA_B} = {8'ha0, 8'ha0, 8'hb0};
          8'h03 : {VGA_R, VGA_G, VGA_B} = {8'ha0, 8'ha0, 8'ha0};
          8'h04 : {VGA_R, VGA_G, VGA_B} = {8'hb0, 8'h30, 8'h20};
          8'h05 : {VGA_R, VGA_G, VGA_B} = {8'hb0, 8'h20, 8'h20};
          8'h06 : {VGA_R, VGA_G, VGA_B} = {8'he0, 8'he0, 8'h90};
          8'h07 : {VGA_R, VGA_G, VGA_B} = {8'he0, 8'h90, 8'h20};
          8'h08 : {VGA_R, VGA_G, VGA_B} = {8'he0, 8'h90, 8'h10};
          8'h09 : {VGA_R, VGA_G, VGA_B} = {8'h90, 8'h40, 8'h00};
          8'h0a : {VGA_R, VGA_G, VGA_B} = {8'h60, 8'h60, 8'h60};
          8'h0b : {VGA_R, VGA_G, VGA_B} = {8'h60, 8'h60, 8'h00};
          8'h0c : {VGA_R, VGA_G, VGA_B} = {8'h60, 8'h00, 8'h00};
          8'h0d : {VGA_R, VGA_G, VGA_B} = {8'h50, 8'h00, 8'h70};
          8'h0e : {VGA_R, VGA_G, VGA_B} = {8'h00, 8'h40, 8'h40};
          8'h0f : {VGA_R, VGA_G, VGA_B} = {8'h00, 8'h00, 8'h00};
        endcase
      end
      else if (p1tank_en) begin
        case (p1tank_output)
          8'h00 : {VGA_R, VGA_G, VGA_B} = {8'hf0, 8'hf0, 8'hf0};
```

```
8'h01 : {VGA_R, VGA_G, VGA_B} = {8'hb0, 8'ha0, 8'ha0};
    8'h02 : {VGA_R, VGA_G, VGA_B} = {8'ha0, 8'ha0, 8'hb0};
    8'h03 : {VGA_R, VGA_G, VGA_B} = {8'ha0, 8'ha0, 8'ha0};
    8'h04 : {VGA R, VGA G, VGA B} = {8'hb0, 8'h30, 8'h20};
    8'h05 : {VGA_R, VGA_G, VGA_B} = {8'hb0, 8'h20, 8'h20};
    8'h06 : {VGA_R, VGA_G, VGA_B} = {8'he0, 8'he0, 8'h90};
    8'h07 : {VGA_R, VGA_G, VGA_B} = {8'he0, 8'h90, 8'h20};
    8'h08 : {VGA R, VGA G, VGA B} = {8'he0, 8'h90, 8'h10};
    8'h09 : {VGA_R, VGA_G, VGA_B} = {8'h90, 8'h40, 8'h00};
    8'h0a : {VGA_R, VGA_G, VGA_B} = {8'h60, 8'h60, 8'h60};
    8'h0b : {VGA_R, VGA_G, VGA_B} = {8'h60, 8'h60, 8'h00};
    8'h0c : {VGA_R, VGA_G, VGA_B} = {8'h60, 8'h00, 8'h00};
    8'h0d : {VGA_R, VGA_G, VGA_B} = {8'h50, 8'h00, 8'h70};
    8'h0e : {VGA_R, VGA_G, VGA_B} = {8'h00, 8'h40, 8'h40};
    8'h0f : {VGA_R, VGA_G, VGA_B} = {8'h00, 8'h00, 8'h00};
  endcase
end
else if (p2tank_en) begin
  case (p2tank_output)
    8'h00 : {VGA_R, VGA_G, VGA_B} = {8'hf0, 8'hf0, 8'hf0};
    8'h01 : {VGA_R, VGA_G, VGA_B} = {8'hb0, 8'ha0, 8'ha0};
    8'h02 : {VGA_R, VGA_G, VGA_B} = {8'ha0, 8'ha0, 8'hb0};
    8'h03 : {VGA_R, VGA_G, VGA_B} = {8'ha0, 8'ha0, 8'ha0};
    8'h04 : {VGA_R, VGA_G, VGA_B} = {8'hb0, 8'h30, 8'h20};
    8'h05 : {VGA_R, VGA_G, VGA_B} = {8'hb0, 8'h20, 8'h20};
    8'h06 : {VGA_R, VGA_G, VGA_B} = {8'he0, 8'he0, 8'h90};
    8'h07 : {VGA_R, VGA_G, VGA_B} = {8'he0, 8'h90, 8'h20};
    8'h08 : {VGA_R, VGA_G, VGA_B} = {8'he0, 8'h90, 8'h10};
    8'h09 : {VGA_R, VGA_G, VGA_B} = {8'h90, 8'h40, 8'h00};
    8'h0a : {VGA_R, VGA_G, VGA_B} = {8'h60, 8'h60, 8'h60};
    8'h0b : {VGA_R, VGA_G, VGA_B} = {8'h60, 8'h60, 8'h00};
    8'h0c : {VGA_R, VGA_G, VGA_B} = {8'h60, 8'h00, 8'h00};
    8'h0d : {VGA_R, VGA_G, VGA_B} = {8'h50, 8'h00, 8'h70};
    8'h0e : {VGA_R, VGA_G, VGA_B} = {8'h00, 8'h40, 8'h40};
    8'h0f : {VGA R, VGA G, VGA B} = {8'h00, 8'h00, 8'h00};
  endcase
end
else if (wall_en) begin
  case (wall_output)
    8'h00 : {VGA_R, VGA_G, VGA_B} = {8'hf0, 8'hf0, 8'hf0};
    8'h01 : {VGA_R, VGA_G, VGA_B} = {8'hb0, 8'ha0, 8'ha0};
    8'h02 : {VGA_R, VGA_G, VGA_B} = {8'ha0, 8'ha0, 8'hb0};
    8'h03 : {VGA_R, VGA_G, VGA_B} = {8'ha0, 8'ha0, 8'ha0};
    8'h04 : {VGA_R, VGA_G, VGA_B} = {8'hb0, 8'h30, 8'h20};
    8'h05 : {VGA_R, VGA_G, VGA_B} = {8'hb0, 8'h20, 8'h20};
    8'h06 : {VGA_R, VGA_G, VGA_B} = {8'he0, 8'he0, 8'h90};
    8'h07 : {VGA_R, VGA_G, VGA_B} = {8'he0, 8'h90, 8'h20};
    8'h08 : {VGA_R, VGA_G, VGA_B} = {8'he0, 8'h90, 8'h10};
    8'h09 : {VGA_R, VGA_G, VGA_B} = {8'h90, 8'h40, 8'h00};
    8'h0a : {VGA_R, VGA_G, VGA_B} = {8'h60, 8'h60, 8'h60};
    8'h0b : {VGA R, VGA G, VGA B} = {8'h60, 8'h60, 8'h00};
    8'h0c : {VGA_R, VGA_G, VGA_B} = {8'h60, 8'h00, 8'h00};
    8'h0d : {VGA_R, VGA_G, VGA_B} = {8'h50, 8'h00, 8'h70};
    8'h0e : {VGA_R, VGA_G, VGA_B} = {8'h00, 8'h40, 8'h40};
```

```
8'h0f : {VGA_R, VGA_G, VGA_B} = {8'h00, 8'h00, 8'h00};
  endcase
end
else if (stage_en) begin
  case (stage_output)
    8'h00 : {VGA_R, VGA_G, VGA_B} = {8'hf0, 8'hf0, 8'hf0};
    8'h01 : {VGA_R, VGA_G, VGA_B} = {8'hb0, 8'ha0, 8'ha0};
    8'h02 : {VGA R, VGA G, VGA B} = {8'ha0, 8'ha0, 8'hb0};
    8'h03 : {VGA_R, VGA_G, VGA_B} = {8'ha0, 8'ha0, 8'ha0};
    8'h04 : {VGA_R, VGA_G, VGA_B} = {8'hb0, 8'h30, 8'h20};
    8'h05 : {VGA_R, VGA_G, VGA_B} = {8'hb0, 8'h20, 8'h20};
   8'h06 : {VGA_R, VGA_G, VGA_B} = {8'he0, 8'he0, 8'h90};
   8'h07 : {VGA_R, VGA_G, VGA_B} = {8'he0, 8'h90, 8'h20};
    8'h08 : {VGA_R, VGA_G, VGA_B} = {8'he0, 8'h90, 8'h10};
    8'h09 : {VGA_R, VGA_G, VGA_B} = {8'h90, 8'h40, 8'h00};
    8'h0a : {VGA_R, VGA_G, VGA_B} = {8'h60, 8'h60, 8'h60};
    8'h0b : {VGA_R, VGA_G, VGA_B} = {8'h60, 8'h60, 8'h00};
    8'h0c : {VGA_R, VGA_G, VGA_B} = {8'h60, 8'h00, 8'h00};
    8'h0d : {VGA R, VGA G, VGA B} = {8'h50, 8'h00, 8'h70};
    8'h0e : {VGA R, VGA G, VGA B} = {8'h00, 8'h40, 8'h40};
    8'h0f : {VGA_R, VGA_G, VGA_B} = {8'h00, 8'h00, 8'h00};
  endcase
end
else if (num_en) begin
  case (num_output)
    8'h00 : {VGA_R, VGA_G, VGA_B} = {8'hf0, 8'hf0, 8'hf0};
    8'h01 : {VGA_R, VGA_G, VGA_B} = {8'hb0, 8'ha0, 8'ha0};
    8'h02 : {VGA_R, VGA_G, VGA_B} = {8'ha0, 8'ha0, 8'hb0};
    8'h03 : {VGA_R, VGA_G, VGA_B} = {8'ha0, 8'ha0, 8'ha0};
    8'h04 : {VGA_R, VGA_G, VGA_B} = {8'hb0, 8'h30, 8'h20};
    8'h05 : {VGA_R, VGA_G, VGA_B} = {8'hb0, 8'h20, 8'h20};
    8'h06 : {VGA_R, VGA_G, VGA_B} = {8'he0, 8'he0, 8'h90};
    8'h07 : {VGA_R, VGA_G, VGA_B} = {8'he0, 8'h90, 8'h20};
    8'h08 : {VGA_R, VGA_G, VGA_B} = {8'he0, 8'h90, 8'h10};
    8'h09 : {VGA_R, VGA_G, VGA_B} = {8'h90, 8'h40, 8'h00};
    8'h0a : {VGA_R, VGA_G, VGA_B} = {8'h60, 8'h60, 8'h60};
   8'h0b : {VGA_R, VGA_G, VGA_B} = {8'h60, 8'h60, 8'h00};
    8'h0c : {VGA_R, VGA_G, VGA_B} = {8'h60, 8'h00, 8'h00};
    8'h0d : {VGA_R, VGA_G, VGA_B} = {8'h50, 8'h00, 8'h70};
    8'h0e : {VGA_R, VGA_G, VGA_B} = {8'h00, 8'h40, 8'h40};
    8'h0f : {VGA_R, VGA_G, VGA_B} = {8'h00, 8'h00, 8'h00};
  endcase
end
else if (score en) begin
  case (score_output)
    8'h00 : {VGA_R, VGA_G, VGA_B} = {8'hf0, 8'hf0, 8'hf0};
    8'h01 : {VGA_R, VGA_G, VGA_B} = {8'hb0, 8'ha0, 8'ha0};
    8'h02 : {VGA_R, VGA_G, VGA_B} = {8'ha0, 8'ha0, 8'hb0};
    8'h03 : {VGA_R, VGA_G, VGA_B} = {8'ha0, 8'ha0, 8'ha0};
    8'h04 : {VGA_R, VGA_G, VGA_B} = {8'hb0, 8'h30, 8'h20};
   8'h05 : {VGA_R, VGA_G, VGA_B} = {8'hb0, 8'h20, 8'h20};
    8'h06 : {VGA_R, VGA_G, VGA_B} = {8'he0, 8'he0, 8'h90};
    8'h07 : {VGA_R, VGA_G, VGA_B} = {8'he0, 8'h90, 8'h20};
    8'h08 : {VGA_R, VGA_G, VGA_B} = {8'he0, 8'h90, 8'h10};
```

```
8'h09 : {VGA_R, VGA_G, VGA_B} = {8'h90, 8'h40, 8'h00};
          8'h0a : {VGA_R, VGA_G, VGA_B} = {8'h60, 8'h60, 8'h60};
          8'h0b : {VGA_R, VGA_G, VGA_B} = {8'h60, 8'h60, 8'h00};
          8'h0c : {VGA_R, VGA_G, VGA_B} = {8'h60, 8'h00, 8'h00};
          8'h0d : {VGA_R, VGA_G, VGA_B} = {8'h50, 8'h00, 8'h70};
          8'h0e : \{VGA^{-}R, VGA^{-}G, VGA^{-}B\} = \{8'h00, 8'h40, 8'h40\};8'h0f : {VGA_R, VGA_G, VGA_B} = {8'h00, 8'h00, 8'h00};
         endcase
       end
       else if (p1bullet_en) begin
           {VGA R, VGA G, VGA B} = {8' hff, 8' hf6, 8' h33};end
       else if (p2bullet_en) begin
          {VGA_R, VGA_G, VGA_B} = {8'hd8, 8'hd8, 8'hd8};
       end
     end
  end
endmodule
module vga_counters(
input logic clk50, reset,
output logic [10:0] hcount, // hcount[10:1] is pixel column
output logic [9:0] vcount, // vcount[9:0] is pixel row
output logic VGA CLK, VGA HS, VGA VS, VGA BLANK n, VGA SYNC n);
/*
 * 640 X 480 VGA timing for a 50 MHz clock: one pixel every other cycle
 *
* HCOUNT 1599 0 1279 1599 0
 \starVideo | Video
 *
 *
* |SYNC| BP |<-- HACTIVE -->|FP|SYNC| BP |<-- HACTIVE
 \starVGA HS
 */
  // Parameters for hcount
  parameter HACTIVE = 11'd 1280,
           HFRONT PORCH = 11'd 32,
           HSYNC = 11'd 192,HBACK PORCH = 11'd 96,
           HTOTAL = HACTIVE + HFRONT PORCH + HSYNC +HBACK PORCH; // 1600// Parameters for vcount
  parameter VACTIVE = 10'd 480,
           VFRONT PORCH = 10'd 10,
           VSYNC = 10'd 2,
           VBACK PORCH = 10'd 33,
           VTOTAL = VACTIVE + VFRONT PORCH + VSYNC +
                        VBACK PORCH; // 525
```

```
logic endOfLine;
  always ff @(posedge clk50 or posedge reset)
     if (reset) hount \leq 0;else if (endOfLine) hcount <= 0;
    else hcount \le hcount + 11'd 1;
  assign endOfLine = hcount == HTOTAL - 1;
  logic endOfField;
  always ff @(posedge clk50 or posedge reset)
     if (reset) vcount <= 0;
     else if (endOfLine)
      if (endOfField) vcount \leq 0;
      else vcount \leq vcount \leq vcount + 10'd 1;
  assign endOfField = vcount == VTOTAL - 1;
  // Horizontal sync: from 0x520 to 0x5DF (0x57F)
  // 101 0010 0000 to 101 1101 1111
  assign VGA HS = ! ( (hcount[10:8] == 3'b101) &
         : (hcount[7:5] == 3'b111));assign VGA VS = !( vcount[9:1] == (VACTIVE + VFRONT PORCH) / 2);
  assign VGA SYNC n = 1'b0; // For putting sync on the green signal;
unused
  // Horizontal active: 0 to 1279 Vertical active: 0 to 479
  // 101 0000 0000 1280 01 1110 0000 480<br>
// 110 0011 1111 1599 10 0000 1100 524
  // 110 0011 1111 1599
  assign VGA BLANK n = ! ( hcount[10] & (hcount[9] | hcount[8]) ) &
      !( vcount [9] (vcount [8:5] == 4'b1111) );/* VGA_CLK is 25 MHz
    \star \qquad \qquad \qquad \qquad* clk50 __| |__| |__|
    *
    \star \qquad \qquad* hcount[0]__| |_____|
    */
  assign VGA CLK = hcount[0]; // 25 MHz clock: rising edge sensitive
```

```
endmodule
```
#### **2. vga\_ball.h**

```
#ifndef VGA BALL H
#define VGA BALL H
#include <linux/ioctl.h>
```

```
typedef struct {
  unsigned short wall, misc, p1_tankl, p1_tankd, p2_tankl, p2_tankd,
  p1_bulletl, p1_bulletd, p2_bulletl, p2_bulletd;
} vga_ball_color_t;
typedef struct {
  vga ball color t background;
} vga_ball_arg_t;
#define VGA_BALL_MAGIC 'q'
/* ioctls and their arguments */
#define VGA_BALL_WRITE_BACKGROUND _ IOW(VGA_BALL_MAGIC, 1, vga_ball_arg_t
*)
#define VGA_BALL_READ_BACKGROUND __ IOR(VGA_BALL_MAGIC, 2, vga_ball_arg_t
*)
```

```
#endif
```
#### **3. vga\_ball.c**

```
/* * Device driver for the VGA video generator
 *
 * A Platform device implemented using the misc subsystem
 *
* Stephen A. Edwards
* Columbia University
 *
 * References:
* Linux source: Documentation/driver-model/platform.txt
                 drivers/misc/arm-charlcd.c
* http://www.linuxforu.com/tag/linux-device-drivers/
* http://free-electrons.com/docs/
 *
* "make" to build
* insmod vga_ball.ko
 *
* Check code style with
* checkpatch.pl --file --no-tree vga_ball.c
*/
#include <linux/module.h>
#include <linux/init.h>
#include <linux/errno.h>
#include <linux/version.h>
#include <linux/kernel.h>
#include <linux/platform_device.h>
#include <linux/miscdevice.h>
#include <linux/slab.h>
```

```
#include <linux/io.h>
#include <linux/of.h>
#include <linux/of_address.h>
#include <linux/fs.h>
#include <linux/uaccess.h>
#include "vga ball.h"
#define DRIVER NAME "vga ball"
/* Device registers */
#define BG_WALL(x) (x)
#define BG MISC(x) ((x)+2)#define P1_TANKL(x) ((x)+4)#define P1<sup>T</sup>ANKD(x) ((x)+6)
#define P2 TANKL(x) ((x)+8)#define P2 TANKD(x) ((x)+10)#define P1 BULLETL(x) ((x)+12)
#define PIBULLETD(x) ((x)+14)
#define P2 BULLETL(x) ((x)+16)
#define P2 BULLETD(x) ((x)+18)/*
* Information about our device
\star /
struct vga ball dev {
    struct resource res; /* Resource: our registers */
    void iomem *virtbase; /* Where registers can be accessed in memory
*/
       vga_ball_color_t background;
} dev;
/*
* Write segments of a single digit
* Assumes digit is in range and the device information has been set up
*/
static void write background (vga ball color t *background)
{
    iowrite16(background->wall, BG_WALL(dev.virtbase) );
    iowrite16(background->misc, BG_MISC(dev.virtbase) );
    iowrite16(background->p1_tankl, P1_TANKL(dev.virtbase) );
    iowrite16(background->p1_tankd, P1_TANKD(dev.virtbase));
    iowrite16(background->p2_tankl, P2_TANKL(dev.virtbase) );
    iowrite16(background->p2_tankd, P2_TANKD(dev.virtbase) );
    iowrite16(background->p1_bulletl, P1_BULLETL(dev.virtbase) );
    iowrite16(background->p1_bulletd, P1_BULLETD(dev.virtbase) );
    iowrite16(background->p2_bulletl, P2_BULLETL(dev.virtbase) );
    iowrite16(background->p2 bulletd, P2 BULLETD(dev.virtbase) );
   dev.background = *background;
}
```

```
/*
```

```
* Handle ioctl() calls from userspace:
 * Read or write the segments on single digits.
 * Note extensive error checking of arguments
 */
static long vga ball ioctl(struct file *f, unsigned int cmd, unsigned long
arg)
{
    vga ball arg t vla;
    switch (cmd) {
    case VGA_BALL_WRITE_BACKGROUND:
        if (copy from user(&vla, (vga ball arg t *) arg,
                   sizeof(vga ball arg t)))
            return -EACCES;
        write background(&vla.background);
        break;
    case VGA_BALL_READ_BACKGROUND:
        vla.background = dev.background;
        if (copy to user((vga ball arg t *) arg, &vla,
                  sizeof(vga_ball_arg_t)))
            return -EACCES;
        break;
    default:
        return -EINVAL;
    }
   return 0;
}
/* The operations our device knows how to do */static const struct file operations vga ball fops = {
    . owner = THIS MODULE,
    .unlocked ioctl = vga ball ioctl,
};
/* Information about our device for the "misc" framework -- like a char
dev */
static struct miscdevice vga ball misc device = {
    \begin{array}{lll} \texttt{minor} & = \texttt{MISC\_DYNAMIC\_MINOR,} \end{array}. name = DRIVER NAME,
    fops = <math>avga-ball_fops</math>,};
/*
* Initialization code: get resources (registers) and display
* a welcome message
 */
static int __init vga_ball_probe(struct platform_device *pdev)
{
        vga ball color t beige = { 0xf9, 0xe4, 0xb7 };
    int ret;
```

```
/* Register ourselves as a misc device: creates /dev/vga_ball */
    ret = misc register(&vga ball misc device);
    /* Get the address of our registers from the device tree */ret = of address to resource(pdev->dev.of node, 0, &dev.res);
    if (ret) {
       ret = -ENOENT;goto out deregister;
    }
    /* Make sure we can use these registers */
    if (request mem region(dev.res.start, resource size(&dev.res),
                   DRIVER NAME) == NULL) {
        ret = -EBUSY;goto out_deregister;
    }
    /* Arrange access to our registers */
    dev.virtbase = of iomap(pdev->dev.of node, 0);
    if (dev.virtbase == NULL) {
        ret = -ENOMEM;goto out release mem region;
    }
    /* Set an initial color */
        write background(&beige);
    return 0;
out release mem region:
    release_mem_region(dev.res.start, resource_size(&dev.res));
out deregister:
   misc deregister(&vga ball misc device);
   return ret;
}
/* Clean-up code: release resources */
static int vga ball remove(struct platform device *pdev)
{
    iounmap(dev.virtbase);
    release mem region(dev.res.start, resource size(&dev.res));
   misc deregister(&vga ball misc device);
   return 0;
}
/* Which "compatible" string(s) to search for in the Device Tree */#ifdef CONFIG_OF
static const struct of device id vga ball of match[] = {
    \{ .compatible = "csee4840, vga ball-1.0" },
    {},
};
MODULE DEVICE TABLE(of, vga ball of match);
#endif
```

```
/* Information for registering ourselves as a "platform" driver */
static struct platform driver vga ball driver = {
    .driver = {
       . name = DRIVER NAME,
        .owner = THIS MODULE,
        .of match table = of match ptr(vga ball of match),
    },
    .remove = exit p(vga ball remove),
};
/* Called when the module is loaded: set things up */
static int __ init vga_ball_init(void)
{
    pr_info(DRIVER_NAME ": init\n");
   return platform driver probe(&vga ball driver, vga ball probe);
}
/* Calball when the module is unloaded: release resources */static void exit vga ball exit(void)
{
    platform driver unregister(&vga ball driver);
    pr_info(DRIVER_NAME ": exit\n");
}
module_init(vga_ball_init);
module exit(vga ball exit);
MODULE_LICENSE("GPL");
MODULE_AUTHOR("Stephen A. Edwards, Columbia University");
```

```
MODULE_DESCRIPTION("VGA ball driver");
```
#### **4. hello.c**

```
/*
* Tanks Game userspace program that runs the game logic and
* communicates with the vga_ball device driver through ioctls
 *
* Contributors:
 *
* Quinn Booth
* Columbia University
 *
* Ganesan Narayanan
* Columbia University
 *
* Ana Maria Rodriguez
* Columbia University
 *
* Stephen A. Edwards
* Columbia University
 *
*/
```

```
#include <stdio.h>
#include "vga_ball.h"
#include <sys/ioctl.h>
#include <sys/types.h>
#include <sys/stat.h>
#include <fcntl.h>
#include <string.h>
#include <unistd.h>
#include "controller.h"
#include <libusb-1.0/libusb.h>
#include <stdlib.h>
#include <pthread.h>
struct controller list open controllers();
int vga_ball_fd;
unsigned short coords;
unsigned short coords2;
vga ball color t color;
pthread_t p1b, p2b;
int map[300] =
{0,0,0,0,0,0,0,0,0,0,0,0,0,0,0,0,0,0,0,0,1,1,1,1,1,1,1,1,1,1,1,1,1,1,1,1,1
,1,1,1,1,0,0,0,0,0,0,0,0,0,0,0,0,0,0,0,0,0,0,1,1,0,1,1,0,0,1,1,0,0,0,0,1,1
,0,0,1,1,0,1,1,0,1,1,0,0,1,1,0,0,0,0,1,1,0,0,1,1,0,1,1,0,1,1,0,0,1,1,0,1,1
,0,1,1,0,0,1,1,0,1,1,0,0,0,0,0,0,0,0,1,1,0,0,0,0,0,0,0,0,1,1,0,0,0,1,1,0,0
,0,0,0,0,0,0,1,1,0,0,0,1,1,0,0,0,1,1,0,0,0,0,0,0,0,0,1,1,0,0,0,1,1,0,0,0,0
,0,0,0,0,1,1,0,0,0,0,0,0,0,0,1,1,0,1,1,0,0,1,1,0,1,1,0,1,1,0,0,1,1,0,1,1,0
,1,1,0,0,1,1,0,0,0,0,1,1,0,0,1,1,0,1,1,0,1,1,0,0,1,1,0,0,0,0,1,1,0,0,1,1,0
,1,1,0,0,0,0,0,0,0,0,0,0,0,0,0,0,0,0,0,0,1,1,1,1,1,1,1,1,1,1,1,1,1,1,1,1,1
,1,1,1,1;int map2[300] ={0,0,0,0,0,0,0,0,0,0,0,0,0,0,0,0,0,0,0,0,1,1,1,1,1,1,1,1,1,1,1,1,1,1,1,1,1
,1,1,1,1,0,0,0,0,0,0,1,0,0,0,0,1,0,0,0,0,0,0,1,1,0,1,1,1,0,1,1,1,0,0,1,1,1
,0,1,1,1,0,1,1,0,1,1,0,0,0,1,0,0,0,0,1,0,0,0,1,1,0,1,1,0,1,0,0,0,0,0,0,0,0
,0,1,0,0,0,0,1,0,1,1,0,1,0,0,1,0,0,0,1,1,0,0,0,1,0,0,1,0,1,1,0,0,0,1,1,1,0
,1,1,1,1,0,1,1,1,0,0,0,1,1,0,0,0,1,1,1,0,1,1,1,1,0,1,1,1,0,0,0,1,1,0,1,0,0
,1,0,0,0,1,1,0,0,0,1,0,0,1,0,1,1,0,1,0,0,0,0,0,0,0,0,0,0,0,0,0,0,1,0,1,1,0
,1,1,0,0,0,1,0,0,0,0,1,0,0,0,1,1,0,1,1,0,1,1,1,0,1,1,1,0,0,1,1,1,0,1,1,1,0
,1,1,0,0,0,0,0,0,1,0,0,0,0,1,0,0,0,0,0,0,1,1,1,1,1,1,1,1,1,1,1,1,1,1,1,1,1
,1,1,1,1;
int map3[300] =
{0,0,0,0,0,0,0,0,0,0,0,0,0,0,0,0,0,0,0,0,1,1,1,1,1,1,1,1,1,1,1,1,1,1,1,1,1
,1,1,1,1,0,0,0,0,0,0,0,0,1,1,0,0,0,0,0,0,0,0,1,1,0,0,1,1,1,1,0,0,1,1,0,0,1
,1,1,1,0,0,1,1,0,1,1,0,0,0,0,0,0,0,0,0,0,0,0,1,1,0,1,1,0,1,0,0,1,1,1,1,0,0
,1,1,1,1,0,0,1,0,1,1,0,1,0,0,1,0,0,0,0,0,0,0,0,1,0,0,1,0,1,1,0,0,0,0,0,0,0
,0,1,1,0,0,0,0,0,0,0,0,1,1,0,0,0,0,0,0,0,0,1,1,0,0,0,0,0,0,0,0,1,1,0,1,0,0
,1,0,0,0,0,0,0,0,0,1,0,0,1,0,1,1,0,1,0,0,1,1,1,1,0,0,1,1,1,1,0,0,1,0,1,1,0
,1,1,0,0,0,0,0,0,0,0,0,0,0,0,1,1,0,1,1,0,0,1,1,1,1,0,0,1,1,0,0,1,1,1,1,0,0
```

```
,1,1,0,0,0,0,0,0,0,0,1,1,0,0,0,0,0,0,0,0,1,1,1,1,1,1,1,1,1,1,1,1,1,1,1,1,1
,1,1,1,1};
struct bullet args {
 unsigned short cur coords;
 int dir;
};
struct bullet args args1;
struct bullet args args2;
int p1 hit = 0;
int p2 hit = 0;int p1 has fired = 0;
int p2 has fired = 0;
int map num = 0;/* Read and print the background color
void print_background_color() {
  vga ball arg t vla;
  if (ioctl(vga_ball_fd, VGA_BALL_READ_BACKGROUND, &vla)) {
      perror("ioctl(VGA_BALL_READ_BACKGROUND) failed");
      return;
  }
 printf("%02x %02x %02x\n",
   vla.background.red, vla.background.green, vla.background.blue);
}
*/
/* Set the background color */
void set background color(const vga ball color t *c)
{
 vga ball arg t vla;
 vla.background = *c;
  if (ioctl(vga_ball_fd, VGA_BALL_WRITE_BACKGROUND, &vla)) {
     perror("ioctl(VGA_BALL_SET_BACKGROUND) failed");
      return;
  }
}
int check collision wall(unsigned short coords)
{
  // returns 1 if collision
  // convert to tile
  unsigned char h coords = coords > 8;unsigned char v coords = coords;
  unsigned int tile32 x = h coords >> 3;
```

```
unsigned int tile32 y = v coords >> 3;
 if (map num == 0) {
   if (map[tile32 x + tile32 y * 20] == 1)
     return 1;
  }
 else if(map num == 1) {
    if (map2[tile32 x + tile32 y * 20] == 1)
      return 1;
  }
 else if(map num == 2) {
   if (map3[tile32 x + tile32 y * 20] == 1)
     return 1;
  }
 return 0;
}
int check collision tank(unsigned short coords, unsigned short coords2)
{
 // returns 1 if collision
 // convert to tile
 unsigned char h coords = coords >> 8;
 unsigned char v coords = coords;
 unsigned int tile32 x = h coords >> 3;
 unsigned int tile32_y = v_coords >> 3;
 unsigned char h coords2 = coords2 >> 8;
 unsigned char v coords2 = coords2;
 unsigned int tile32 x2 = h coords2 >> 3;
 unsigned int tile32 y2 = v coords2 >> 3;
 if (tile32 x = tile32 x2 && tile32 y = tile32 y2)
   return 1;
 return 0;
}
void *fire_bullet_p1(void *args) {
 p2 hit = 0;struct bullet args *bullet info = (struct bullet args *) args;
 unsigned short cur coords = bullet info->cur coords;
 int dir = bullet info->dir;
 // convert to tile
 short init inc = 0b010;
 short inc = 0b0010;
```

```
int result;
short offset = 0b100;
if \text{dir} == 0b00) {
 cur_coords -= init_inc;
 cur coords += offset * 256;
}
else if \text{(dir)} == 0b01) {
 cur coords += init inc;
 cur coords += offset * 256;
}
else if \text{(dir)} == 0b10) {
 cur_coords -= init_inc * 256;
 cur coords += offset;
}
else {
 cur coords += init inc * 256;
 cur_coords += offset;
}
for (i; j) {
  if \text{dir} == 0b00 {
    if (check_collision_wall(cur_coords) == 1) {
      result = 0;break;
    }
    else if (check collision \tanh(cur\,cords, \,coords2) == 1) {
      result = 1;break;
    }
    else {
      color.p1 bulletl = cur coords;
      color.p1_bulletd = 0b1000000000000000;
      set background color(&color);
usleep(17000);
cur coords -= inc;
    }
  }
  else if \text{(dir)} == 0b01) {
```

```
if (check collision wall(cur coords) == 1) {
      result = 0;
     break;
    }
    else if (check collision tank(cur coords, coords2) == 1) {
     result = 1;break;
    }
   else {
      color.p1 bulletl = cur coords;
      color.p1_bulletd = 0b1000000000000000;
      set background color(&color);
usleep(17000);
cur coords += inc;
    }
  }
  else if \text{(dir)} == 0b10) {
    if (check collision wall(cur coords) == 1) {
     result = 0;
     break;
    }
    else if (check collision tank(cur coords, coords2) == 1) {
     result = 1;break;
    }
    else {
      color.p1 bulletl = cur coords;
      color.p1 bulletd = 0b100000000000000;
      set background color(&color);
usleep(17000);
cur coords - inc * 256;
    }
  }
  else {
    if (check collision wall(cur coords) == 1) {
      result = 0;
      break;
```

```
}
      else if (check collision tank(cur coords, coords2) == 1) {
       result = 1;break;
      }
      else {
        color.p1 bulletl = cur coords;
        color.p1 bulletd = 0b100000000000000;set background color(&color);
 usleep(17000);
  cur_coords += inc * 256;
      }
   }
  }
 //color.p1_bulletl = 0b0000000000000000;
 color.p1_bulletd = 0b0000000000000000;
 set background color(&color);
 p2 hit = result;
 p1 has fired = 0;
}
void *fire_bullet_p2(void *args) {
 p1 hit = 0;struct bullet args *bullet info = (struct bullet args *) args;
 unsigned short cur coords = bullet info->cur coords;
 int dir = bullet_info->dir;
 // convert to tile
 short init inc = 0b010;
 short inc = 0b0010;
 int result;
 short offset = 0b100;
 if \text{dir} == 0b00 {
   cur coords -= init inc;
   cur coords += offset * 256;
  }
 else if \text{(dir)} == 0b01) {
   cur coords += init inc;
   cur coords += offset * 256;
  }
```

```
else if (dir == 0b10) {
 cur coords - init inc * 256;
 cur coords += offset;
}
else {
 cur_coords += init_inc * 256;
 cur coords += offset;
}
for (i; j) {
 if \text{dir} == 0b00) {
    if (check_collision_wall(cur_coords) == 1) {
     result = 0;break;
    }
    else if (check_collision_tank(cur_coords, coords) == 1) {
     result = 1;
     break;
    }
   else {
      color.p2_bulletl = cur_coords;
      color.p2 bulletd = 0b100000000000000;set background color(&color);
usleep(17000);
cur coords -= inc;
   }
  }
  else if \text{(dir)} == 0b01) {
    if (check collision wall(cur coords) == 1) {
     result = 0;break;
    }
    else if (check collision tank(cur coords, coords) == 1) {
     result = 1;break;
    }
    else {
```

```
color.p2 bulletl = cur coords;
      color.p2_bullet = 0b10000000000000;set background color(&color);
usleep(17000);
cur coords += inc;
    }
  }
  else if \text{(dir)} == 0b10) {
    if (check collision wall(cur coords) == 1) {
     result = 0;break;
    }
    else if (check collision tank(cur coords, coords) == 1) {
     result = 1;break;
    }
    else {
      color.p2 bulletl = cur coords;
      color.p2 bulletd = 0b100000000000000;set background color(&color);
usleep(17000);
cur coords - inc * 256;
    }
  }
  else {
    if (check_collision_wall(cur_coords) == 1) {
     result = 0;
     break;
    }
    else if (check collision tank(cur coords, coords) == 1) {
     result = 1;
     break;
    }
    else {
      color.p2 bulletl = cur coords;
      color.p2 bulletd = 0b100000000000000;set background color(&color);
usleep(17000);
```

```
cur coords += inc * 256;
      }
   }
  }
  //color.p2_bulletl = 0b0000000000000000;
  color.p2_bulletd = 0b0000000000000000;
  set background color(&color);
 p2 has fired = 0;
 p1 hit = result;
}
int main()
{
  vga_ball_arg_t vla;
  static const char filename[] = "/dev/vga ball";
  static const vga ball color t colors[] = {
   { 0xff, 0x00, 0x00 }, /* Red */
    { 0x00, 0xff, 0x00 }, /* Green */
    { 0x00, 0x00, 0xff }, /* Blue */
    { 0xff, 0xff, 0x00 }, /* Yellow */
    { 0x00, 0xff, 0xff }, /* Cyan */
    { 0xff, 0x00, 0xff }, /* Magenta */
   { 0x80, 0x80, 0x80 }, /* Gray */
   { 0x00, 0x00, 0x00 }, /* Black */
    \{ Oxff, Oxff, Oxff } /* White */
  };
# define COLORS 9
  printf("Tanks Game Userspace program started\n");
  if ( (vga\_ball_fd = open(filename, O_RDW) ) == -1) {
    fprintf(stderr, "could not open s\overline{\ }n", filename);
    return -1;
  }
struct controller list devices = open controllers();
struct controller pkt pkt1, pkt2;
int fields1, fields2;
int size1 = sizeof(pkt1);
int size2 = sizeof(pkt2);for (i; j) {
map num = 0;
```

```
unsigned char h coords;
unsigned char v_coords;
short inc = 0b1000;
int p1 left = 0;
int p1 right = 0;
int p1 up = 0;
int p1 down = 0;
int p1 fire = 0;
int p2 left = 0;
int p2 right = 0;
int p2 up = 0;
int p2 down = 0;
int p2 fire = 0;
int p1 score = 0;
int p2 score = 0;
int time = 80000;
int starting press = 12;coords = 0b0010000000100000;
unsigned short data = 0b11000000000000000;
coords2 = 0b0111100000100000;unsigned short data2 = 0b10000000000000000;
unsigned short wall = 0b0000000000000000;
unsigned short misc = 0b0000000000000000;
color.walk = wall;color.misc = misc;
color.p1 tankl = coords;
color.p1_tankd = data;
color.p2 tankl = coords2;
color.p2_tankd = data2;
color.pl bulletl = 0;color.p1 bulletd = 0;color.p2 bulletl = 0;color.p2 bulletd = 0;set background color(&color);
// pre-game loop
for (i; j) {
  //map num = 0;
  libusb interrupt transfer(devices.device1, devices.device1 addr,
(unsigned char *) &pkt1, size1, &fields1, 0);
  libusb interrupt transfer(devices.device2, devices.device2 addr,
(unsigned char *) &pkt2, size2, &fields2, 0);
```

```
52
```

```
if (fields1 == 7 \&& fields2 == 7) {
 uint8 t a = pkt1.xyab;
  if (pkt1.v arrows == 0) {
    p1 up += 1;if (p1 up >= 12) {
      p1 up = 0;
    if (wall == 0b0000000000000000) {
      map num = 1;
      wall = 0b0100000000000000;time = 50000;
    }
    else if (wall == 0b0100000000000000) {
      map num = 2;wall = 0b1000000000000000;time = 30000;
    }
    color.walk = wall;set background color(&color);
    coords = 0b00100000000100000;data = 0b110000000000000;coords2 = 0b0111100000100000;data2 = 0b1000000000000000;
    while (coords <= 0b0100100000100000) {
        color.p1_tankl = coords;
        color.p1 tankd = data;color.p2_tankl = coords2;
        color.p2<sup>-tankd = data2;</sup>
        set background color(&color);
        usleep(time);
        coords += inc * 256;
        coords2 -= inc * 256;
    }
    data = 0b0100000000000000;
    data2 = 0b010000000000000;while (coords <= 0b0100100001001000) {
        color.p1 tankl = coords;
        color.p1 tankd = data;
        color.p2 tank1 = \text{coordinates2};color.p2 tankd = data2;
        set background color(&color);
```

```
usleep(time);
      coords += inc;
      coords2 += inc;
 }
 data = 0b1000000000000000;
 data2 = 0b1100000000000000;
 while (coords >= 0b0010000001001000) {
      color.p1_tankl = coords;
      color.p1 tankd = data;
      color.p2 tankl = coords2;
      color.p2 tankd = data2;
      set background color(&color);
      usleep(time);
      coords == inc * 256;
     coords2 += inc * 256;
 }
 data = 0b0000000000000000;
 data2 = 0b00000000000000000;
 while (coords >= 0b0010000000100000) {
      color.p1_tankl = coords;
      color.p1_tankd = data;
      color.p2_tankl = coords2;
      color.p2 tankd = data2;
      set background color(&color);
      usleep(time);
     coords -= inc;
     coords2 -= inc;
 }
 }
} else if (pkt1.v_arrows == 255) {
 p1 down += 1;if (p1 down \ge 12) {
   p1 down = 0;if (wall == 0b1000000000000000) {
   map num = 1;wall = 0b01000000000000000;
   time = 50000;
 }
 else if (wall == 0b0100000000000000) {
```

```
map num = 0;
 wall = 0b0000000000000000;time = 80000;}
color.wall = wall;
set background color(&color);
coords = 0b0010000000100000;
data = 0b11000000000000000;
coords2 = 0b0111100000100000;data2 = 0b1000000000000000;
while (coords <= 0b0100100000100000) {
    color.p1_tankl = coords;
    color.p1<sup>-tankd = data;</sup>
    color.p2 tankl = coords2;
    color.p2 tankd = data2;
    set background color(&color);
    usleep(time);
    coords += inc * 256;
    coords2 - inc * 256;
}
data = 0b0100000000000000;
data2 = 0b010000000000000;while (coords <= 0b0100100001001000) {
    color.p1 tankl = coords;
    color.p1_tankd = data;
    color.p2 tankl = coords2;
    color.p2_tankd = data2;
    set background color(&color);
    usleep(time);
    coords += inc;
    coords2 += inc;
}
data = 0b1000000000000000;
data2 = 0b110000000000000;
while (coords >= 0b0010000001001000) {
    color.p1_tankl = coords;
    color.p1 tankd = data;color.p2 tankl = coords2;
    color.p2 tankd = data2;
    set background color(&color);
    usleep(time);
```

```
coords == inc * 256;
          coords2 += inc * 256;
      }
      data = 0b00000000000000000;
      data2 = 0b000000000000000;while (coords >= 0b0010000000100000) {
          color.p1_tankl = coords;
          color.p1 tankd = data;color.p2 tankl = coords2;
          color.p2 tankd = data2;
          set background color(&color);
          usleep(time);
          coords -= inc;
          coords2 -= inc;
      }
      }
    } else if (a == 47 || a == 63 || a == 111 || a == 127 || a == 175 || a
== 191 || a == 239 || a == 255) {
      p1 fire += 1;if (p1 fire >= 15) {
        p1 fire = 0;
  printf("Selected Map \#\d...\n \n \frac{m}{n} map num + 1);
      if (map num == 0) {
       misc = 0b000000000000000;wall = 0b0000000000000100;
      }
      else if (map num == 1) {
       misc = 0b0000000000000001;wall = 0b0100000000000000;}
      else {
       misc = 0b0000000000000000wall = 0b1000000000000100;
     }
     break;
    }
    }
```
} } coords = 0b0000100001101000; data = 0b0000000000000000; coords2 = 0b1001000000010000;  $data2 = 0b010000000000000;$  $color.walk = wall;$ color.misc = misc; color.p1 tankl = coords; color.p1\_tankd = data; color.p2  $tankl =$  coords2; color.p2\_tankd = data2; set background color(&color); for  $(i; j)$  { if (p1 hit  $== 1)$  { p2 score  $+= 1;$ unsigned short  $h =$  coords >> 9; unsigned char v = coords; unsigned char  $v_t$  trunc = coords >> 1; unsigned int h int =  $h * 512$ ; unsigned int v int = v trunc \* 4; unsigned short ex coords = h\_int + v\_int + misc; color.misc = ex\_coords;  $wall$  |= 0b00000000000000000;  $color.walk = wall;$ set background color(&color); usleep(150000); wall  $| = 0$ b000000000010000000;  $color.walk = wall;$ set background color(&color); usleep(150000); wall  $| = 0$ b00000000100000000; wall &= 0b1111111110111111;  $color.walk = wall;$ set background color(&color);

```
// join threads so that hit gets reset
    pthread cancel(p1b);
    p1 hit = 0;
    p2 hit = 0;color.p1_bulletd = 0b0000000000000000;
    set background color(&color);
    p1 has fired = 0;
    usleep(150000);
    if (p2 score == 5) {
      wall | = 0b0000010000100000;
      wall &= 0b1111110011111111;
      color.walk = wall;set background color(&color);
      p1 score = 0;p2 score = 0;usleep(2500000);
      // reset wall for next time
      printf("P2 wins!\n");
break;
    }
    else if (p2 \text{ score} == 4) {
      wall | = 0b00000011000000000;
      color.wall = wall;
      set_background_color(&color);
      usleep(300000);
    }
    else if (p2 \text{ score} == 3) {
      wall | = 0b00000010000000000;
      wall &= 0b11111110111111111;
      color.walk = wall;set background color(&color);
      usleep(300000);
    }
    else if (p2 \text{ score} == 2) {
      wall | = 0b00000001000000000;
      color.walk = wall;
```

```
set background color(&color);
   usleep(300000);
  }
  else if (p2 \text{ score} == 1) {
   wall |= 0b0000000000000010;
   color.walk = wall;set background color(&color);
   usleep(300000);
  }
  // reset back to starting positions
 wall &= 0b1111111100101111;
  coords = 0b0000100001101000;
 data = 0b0000000000000000;
 coords2 = 0b1001000000010000;
 data2 = 0b010000000000000;color.walk = wall;color.p1 tankl = coords;
 color.p1 tankd = data;
 color.p2 tankl = coords2;
 color.p2_tankd = data2;
 set background color(&color);
}
else if (p2 hit == 1) {
 p1 score += 1;unsigned short h = coords2 >> 9;
  unsigned char v = coords2;
  unsigned char v trunc = coords2 >> 1;
  unsigned int h int = h * 512;
  unsigned int v int = v trunc * 4;
  unsigned short ex\_{coordinates} = h\_{int} + v\_{int} + misc;color.misc = ex_coords;
 wall | = 0b0000000000000000;
  color.walk = wall;set background color(&color);
 usleep(150000);
  wall |= 0b0000000001000000;
  color.walk = wall;
```

```
set background color(&color);
    usleep(150000);
    wall | = 0b00000000100000000;
    wall &= 0b1111111110111111;
    color.wall = wall;
    set background color(&color);
    pthread cancel(p2b);
    p1 hit = 0;p2 hit = 0;color.p2_bulletd = 0b0000000000000000;
    set background color(&color);
    p2_{\text{has}} fired = 0;
    usleep(150000);
    if (p1 score == 5) {
      wall |= 0b0010000000100000;
      wall &= 0b11100111111111111;
      color.walk = wall;set background color(&color);
      p1 score = 0;p2 score = 0;usleep(2500000);
      // reset wall for next time
printf("P1 wins!\n");
      break;
    }
    else if (p1 score == 4) {
      wall | = 0b00011000000000000;
      color.wall = wall;
      set_background_color(&color);
      usleep(300000);
    }
    else if (p1 score == 3) {
      wall | = 0b00010000000000000;
      wall &= 0b111101111111111111;
      color.walk = wall;set background color(&color);
```

```
usleep(300000);
      }
     else if (p1 score == 2) {
       wall | = 0b00001000000000000;
        color.wall = wall;
        set background color(&color);
       usleep(300000);
      }
     else if (p1 score == 1) {
       wall |= 0b0000000000001000;
       color.walk = wall;set background color(&color);
       usleep(300000);
      }
     // reset back to starting positions
     wall &= 0b1111111100101111;
     coords = 0b0000100001101000;data = 0b00000000000000000;
     coords2 = 0b1001000000010000;
     data2 = 0b0100000000000000;
     color.walk = wall;color.p1_tankl = coords;
     color.p1 tankd = data;
     color.p2 tank1 = \text{coordinates2};color.p2 \tanh d = \frac{data}{i};
     set background color(&color);
    }
   libusb interrupt transfer(devices.device1, devices.device1 addr,
(unsigned char *) \sqrt{6}kt1, size1, \sqrt{6}fields1, 0);
   libusb interrupt transfer(devices.device2, devices.device2 addr,
(unsigned char *) &pkt2, size2, &fields2, 0);
   if (fields1 == 7 \&& fields2 == 7) {
        // do detecting pkts for each
       uint8 t a = pkt1.xyab;
        // Check left/right arrows (can only be one at a time)
        if (pkt1.h arrows == 0) {
            p1 left += 1;if (p1 left >= 12) {
              p1 left = 0;
```

```
// left
      h coords = coords >> 8;if (h_coords > 0b00000000) {
                coords == inc * 256;
                 if (check collision wall(coords) == 0 &&
check collision tank(coords, coords2) == 0) {
                  data = 0b100000000000000;color.p1 tankl = coords;
                  color.p1_tankd = data;
                  set background color(&color);
                 }
                else {
                  coords += inc * 256;
                 }
            }
            }
        } else if (pkt1.h arrows == 255) {
            p1 right += 1;if (p1 right >= 12) {
              p1<sub>_right</sub> = 0;
            // right
      h coords = coords >> 8;if (h_coords < 0b10011000) {
                coords += inc * 256;
                if (check collision wall(coords) == 0 &&
check collision tank(coords, coords2) == 0) {
                  data = 0b1100000000000000;
                  color.p1 \tanh 1 = \text{coordinates};
                  color.p1_tankd = data;
                  set background color(&color);
                 }
                else {
                  coords == inc * 256;
                 }
            }
```

```
}
        }
        // Check up/down arrows (can only be one at a time)
        else if (pkt1.v_arrows == 0) {
            p1 up += 1;if (p1 up >= 12) {
              p1_up = 0;
            // up
            v coords = coords;
            if (v_coords > 0b00000000) {
                coords -= inc;
                if (check collision wall(coords) == 0 &&
check collision tank(coords, coords2) == 0) {
                  data = 0b0000000000000000;
                  color.p1 tankl = coords;
                  color.p1 tankd = data;
                  set background color(&color);
                }
                else {
                  coords += inc;
                }
            }
            }
        } else if (pkt1.v_arrows == 255) {
            p1 down += 1;if (p1 down \ge 12) {
              p1 \overline{down} = 0;// down
            v coords = coords;
            if (v_coords < 0b01110000) {
                coords += inc;
                if (check collision wall(coords) == 0 &&
check_collision_tank(coords, coords2) == 0) {
                  data = 0b0100000000000000;
```

```
color.p1 tankl = coords;
                  color.p1_tankd = data;
                  set_background color(&color);
                }
                else {
                  coords -= inc;
                }
            }
            }
        }
        // Check if shoot button (A) is pressed
        else if (a == 47 || a == 63 || a == 111 || a == 127 || a == 175 ||
a == 191 || a == 239 || a == 255) {
      p1 fire += 1;if (p1 fire >= 15) {
              p1 fire = 0;if (p1_has_fired == 0) {
        p1 has fired = 1;
        args1.cur coords = coords;
                  args1.dir = data >> 14;
                  pthread_create(&p1b, NULL, &fire_bullet_p1, (void *)
&args1);
      }
          }
        }
        uint8 t b = pkt2.xyab;
        // Check left/right arrows (can only be one at a time)
        if (\text{pk12.h\_arrows} == 0) {
            p2 left += 1;if (p2 \text{ left} > = 12) {
              p2 left = 0;
            // left
            h coords = coords2 \gg 8;
            if (h_coords > 0b00000000) {
```

```
coords2 - inc * 256;
                 if (check collision wall(coords2) == 0 & 6 &check_collision_tank(coords, coords\overline{2}) == 0) {
                  data2 = 0b100000000000000;color.p2_tankl = coords2;
                  color.p2\overline{c}tankd = data2;
                  set background color(&color);
                 }
                else {
                  coords2 += inc * 256;
                 }
            }
            }
        } else if (pkt2.h_arrows == 255) {
            p2_right += 1;if (p2 right >= 12) {
              p2 right = 0;
            // right
            h coords = coords2 \gg 8;
            if (h_coords < 0b10011000) {
                coords2 += inc * 256;
                 if (check collision wall(coords2) == 0 &&
check collision tank(coords, coords2) == 0) {
                  data2 = 0b1100000000000000;color.p2 tank1 = coords2;
                  color.p2 tankd = data2;
                  set background color(&color);
                 }
                else {
                  coords2 - = inc * 256;
                 }
            }
            }
        }
        // Check up/down arrows (can only be one at a time)
        else if (pkt2.v arrows == 0) {
```

```
p2 up += 1;if (p2_np \ge 12) {
              p2 up = 0;
            // up
      v coords = coords2;
            if (v_coords > 0b00000000) {
                coords2 -= inc;
                if (check collision wall(coords2) == 0 & 6 & 6check collision tank(coords, coords2) == 0) {
                   data2 = 0b00000000000000000;
                  color.p2_tankl = coords2;
                  color.p2 \tanh d = \text{data2};set background color(&color);
                 }
                else {
                  coords2 += inc;
                 }
            }
            }
        } else if (pkt2.v_arrows == 255) {
            p2 down += 1;if (p2 down >= 12) {
              p2 \overline{down} = 0;// down
            v_coords = coords2;
            if (v_coords < 0b01110000) {
                coords2 += inc;
                 if (check collision wall(coords2) == 0 &&
check_collision_tank(coords, coords2) == 0) {
                   data2 = 0b01000000000000000;
                  color.p2_tankl = coords2;
                  color.p2_tankd = data2;
                  set background color(&color);
                 }
                else {
                  coords2 -= inc;
```

```
}
            }
            }
        }
        // Check if shoot button (A) is pressed
        else if (b == 47 || b == 63 || b == 111 || b == 127 || b == 175 ||
b == 191 || b == 239 || b == 255) {
      p2 fire += 1;if (p2 fire >= 15) {
              p2 fire = 0;if (p2 has fired == 0) {
       p2 has fired = 1;args2.cur coords = coords2;
                  args2.dir = data2 >> 14;
                  pthread create(&p2b, NULL, &fire bullet p2, (void *)
&args2);
      }
      }
        }
    }
}
}
  printf("Tanks Game Userspace program terminating\n");
  return 0;
}
```
#### **5. controller.h**

```
#ifndef _CONTROLLER_H
#define _CONTROLLER_H
#include <stdio.h>
#include <stdlib.h>
#include <libusb-1.0/libusb.h>
```

```
struct controller list {
        struct libusb device handle *device1;
        struct libusb device handle *device2;
        uint8 t device1 addr;
        uint8 t device2 addr;
};
struct controller pkt {
       uint8 t const1;
        uint8 t const2;
        uint8 t const3;
        uint8 t h arrows;
        uint8 t v arrows;
       uint8^-t xyab;
        uint8 t rl;
};
struct args_list {
        struct controller list devices;
        char * buttons;
        int mode;
        int print;
};
extern struct controller list open controller(uint8 t *);
#endif
6. controller.c
#include "controller.h"
#include <libusb-1.0/libusb.h>
#include <stdio.h>
#include <stdlib.h>
#include <string.h>
struct controller list open controllers() {
        printf("Searching for USB connections...\n");
        uint8 t endpoint address = 0;struct controller list devices;
        libusb device **devs;
        struct libusb_device_descriptor desc;
        struct libusb_device_handle *controller = NULL;
        ssize t num devs;
```

```
// Boot libusb library
        if (libusb init(NULL) != 0) {
                printf("\nERROR: libusb failed to boot");
                exit(1);
        }
        if ((num_devs = libusb_get_device_list(NULL, &devs)) < 0) {
                printf("\nERROR: no controllers found");
                exit(1);}
        //printf("Detected %d devices...\n", num_devs);
        int connection count = 0;for (int i = 0; i < num devs; i++) {
                libusb device *dev = devs[i];
                if (libusb get device descriptor(dev, &desc) < 0) {
                        printf("\nERROR: bad device descriptor.");
                        exit(1);
                }
                // Our controllers have idProduct of 17
                if \text{desc.idProduct} == 17) {
                        //printf("FOUND: idProduct-%d ", desc.idProduct);
                        struct libusb config descriptor *config;
                        if ((libusb get config descriptor(dev, 0,
\&config)) < 0) {
                                printf("\nERROR: bad config descriptor.");
                                exit(1);}
                        //printf("interfaces-%d\n",
config->bNumInterfaces);
                        // Our controllers only have a single interface,
no need for looping
                        // This interface also only has one
.num altsetting, no need for looping
                        int r;
                        const struct libusb interface descriptor *inter =
config->interface[0].altsetting;
                        if ((r = 1ibusb open(dev, &controller)) != 0) {
                                printf("\nERROR: couldn't open
controller");
                                exit(1);}
                        if (libusb kernel driver active(controller, 0)) {
                                libusb detach kernel driver(controller,
() :
                        }
```

```
libusb set auto detach kernel driver(controller,
0);
                        if ((r = 1ibusb claim interface(controller, 0)) !=
0) {
                                printf("\nERROR: couldn't claim
controller.");
                                exit(1);}
                        endpoint address =
inter->endpoint[0].bEndpointAddress;
                        connection count++;
                        if (connection count == 1) {
                                devices. device1 = controller;devices.device1 addr = endpoint address;
                        } else {
                                devices.device2 = controller;
                                devices.device2 addr = endpoint address;
//printf("%d:%d,%d:%d\n",devices.device1,devices.device1_addr,devices.devi
ce2, devices.device2_addr) extending the ce2, devices.device2_addr)
                        }
                }
        }
        if (connection count < 2) {
                printf("ERROR: couldn't find 2 controllers.");
                exit(1);
        }
        found:
                printf("Connected %d controllers!\n", connection count);
                libusb free device list(devs, 1);
        return devices;
}
void detect presses(struct controller pkt pkt, char *buttons, int mode) {
        // Choose whether you want human-readable or binary output
        char vals[] = "LRUDA";if (mode == 1) {
                strcpy(buttons, "00000");
                strcpy(vals, "11111");
        } else {
                strcpy(buttons, " ___ ");
        }
        // Check left/right arrows (can only be one at a time)
        if (pkt.h arrows == 0) {
                buttons[0] = vals[0];
        } else if (pkt.h arrows == 255) {
                buttons[1] = vals[1];
```

```
}
        // Check up/down arrows (can only be one at a time)
        if (pkt.v arrows == 0) {
                buttons[2] = vals[2];
        } else if (pkt.v_arrows == 255) {
                buttons[3] = vals[3];
        }
        // Check if shoot button (A) is pressed
        uint8 t a = pktx.yab;if (a == 47 || a == 63 || a == 111 || a == 127 || a == 175 || a ==
191 || a == 239 || a == 255) {
                buttons[4] = vals[4];
        }
        //printf("\n%s", buttons);
}
void *listen controllers(void *arg) {
        struct args list *args p = arg;
        struct args list args = *args p;
        struct controller list devices = args.devices;
        struct controller pkt pkt1, pkt2;
        int fields1, fields2;
        int size1 = sizeof(pkt1);
        int size2 = sizeof(\text{pkt2});
        char buttons1[] = "_____";
        char buttons2[] = "_____";
        for (i; j) {
                libusb_interrupt_transfer(devices.device1,
devices.device1 addr, (unsigned char *) &pkt1, size1, &fields1, 0);
                libusb interrupt transfer(devices.device2,
devices.device2 addr, (unsigned char *) &pkt2, size2, &fields2, 0);
                // 7 fields should be transferred for each packet
                if (fields1 == 7 \& fields2 == 7) {
                        detect presses(pkt1, buttons1, args.mode);
                        detect presses(pkt2, buttons2, args.mode);
                        strcat(buttons1, buttons2);
                        strcpy(args.buttons, buttons1);
                        if (\arg s.print == 1) {
                                printf("%s\n", args.buttons);
                        }
                }
        }
}
```